STATE OF NEW YORK DEPARTMENT OF HEALTH

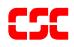

# eMedNY

# Prospective Drug Utilization Review/ Electronic Claim Capture and Adjudication ProDUR/ECCA Standards

April 27, 2005 Version 1.16

# TABLE OF CONTENTS

| <u>Secti</u> | ion  |                                                                      | Page Nos.    |
|--------------|------|----------------------------------------------------------------------|--------------|
| 1.0          | INTR | ODUCTION                                                             | 1.0.1        |
| 2.0          | GENE | ERAL INFORMATION                                                     | 2.0.1        |
|              | 2.1  | Access Methods                                                       | 2.0.1        |
|              | 2.2  | Communication Protocol                                               | 2.2.1        |
|              | 2.3  | Card Swipe                                                           | 2.3.1        |
|              | 2.4  | Dispensing Validation System                                         | 2.4.1        |
|              | 2.5  | Transaction Format                                                   |              |
|              | 2.6  | Electronic Claims Capture and Adjudication                           |              |
|              | 2.7  | Transaction Overrides                                                |              |
|              | 2.8  | MEVS Program Information                                             |              |
|              |      | -                                                                    |              |
|              | 2.9  | NCPDP/MEVS Transaction Types                                         |              |
|              |      | Service Authorizations – Prescription Billing Transactions           |              |
|              |      | Dispensing Validation System Transactions                            |              |
|              |      | Reversal/Cancel Transactions                                         |              |
|              |      | Rebill/Adjustment Transactions                                       |              |
|              |      | Duplicate Claim Transactions                                         | 2.9.3        |
|              | 2.10 | Unique Treatment of Fields                                           | 2.10.1       |
|              |      | General Edits                                                        | 2.10.1       |
|              |      | Processor Control Number – (Transaction Header Segment) Field 10     | 04-A42.10.1  |
|              |      | Service Provider ID Qualifier – (Transaction Header Segment) Field 2 | 202-B22.10.2 |
|              |      | Service Provider ID – (Transaction Header Segment) Field 201-B1      |              |
|              |      | Cardholder ID Number – (Insurance Segment) Field 302-C2              | 2.10.2       |
|              |      | Person Code – (Insurance Segment) Field 303-C3                       |              |
|              |      | Other Coverage Code – (Claim Segment) Field 308-C8                   |              |
|              |      | Chart 1 – Recipient with Coverage Codes K, M, O or ALL on file       |              |
|              |      | Chart 2 – Recipient without Coverage Codes on file                   |              |
|              |      | Eligibility Clarification Code – (Insurance Segment) Field 309-C9    |              |
|              |      | Compound Code – (Claim Segment) Field 406-D6                         |              |
|              |      | Prior Auth Type Code – (Claim Segment) Field 461-EU                  | 2.10.7       |
|              |      | Prior Auth Number Submitted – (Claim Segment) Field 462-EV           |              |
|              |      | Submission Clarification Code (Claim Segment) Field 420-DK           | 2.10.8       |
|              |      | Reason for Service Code (DUR/PPS Segment) Field 439-E4               | 2.10.8       |
|              |      | Result of Service Code – (DUR/PPS Segment) Field 441-E6              | 2.10.8       |
|              |      | Authorization Number - (Response Status Segment) Field 503-F3        | 2.10.9       |
|              |      | Message – (Response Message Segment) Field 504-F4 & Additional       |              |
|              |      | (Response Status Segment) Field 526-FQ                               | 2.10.9       |

| 3.0 | Varial             | ble "5.1" Transaction3.0.1                                              |
|-----|--------------------|-------------------------------------------------------------------------|
|     | 3.1                | Request Segment Usage Matrix                                            |
|     | 3.2                | Variable "5.1" Request Format                                           |
|     | 3.2.1              | Transaction Header Segment                                              |
|     | 3.2.2              | Insurance Segment                                                       |
|     | 3.2.3              | Patient Segment                                                         |
|     | 3.2.4              | Claim Segment                                                           |
|     |                    | Prescriber Segment                                                      |
|     |                    | Pricing Segment                                                         |
|     |                    | DUR/PPS Segment                                                         |
|     |                    | Coordination of Benefits/Other Payments Segment                         |
|     |                    | Prior Authorization Segment                                             |
|     | 3.2.1              |                                                                         |
|     | 3.2.1 <sup>°</sup> |                                                                         |
|     | -                  |                                                                         |
|     | 3.2.12             |                                                                         |
|     | 3.3                | Variable "5.1" Response Overview                                        |
|     | 3.4                | Claim Capture Response Format                                           |
|     |                    | Response Header Segment    3.4.1      Response Message Segment    3.4.1 |
|     |                    | Response Status Segment                                                 |
|     |                    | Response Claim Segment                                                  |
|     |                    | Response Pricing Segment                                                |
|     |                    | Response DUR/PPS Segment                                                |
|     |                    | Response Prior Authorization Segment                                    |
|     |                    | Second Response Claim Information                                       |
|     |                    | Third Response Claim Information                                        |
|     |                    | Fourth Response Claim Information                                       |
|     | 3.5                | Rejected Response Format                                                |
|     |                    | Response Header Segment                                                 |
|     |                    | Response Status Segment                                                 |
|     |                    | Response Claim Segment                                                  |
|     |                    | Response DUR/PPS Segment                                                |
|     |                    | Second Response Claim Information                                       |
|     |                    | Fourth Response Claim Information                                       |
| 4.0 | Fligib             | ility Verification Transaction                                          |
|     | 4.1                | Variable "5.1" Eligibility Verification Request                         |
|     | 7.1                | Transaction Header Segment                                              |
|     |                    | Insurance Segment                                                       |
|     |                    |                                                                         |

|      | 4.2   | Eligibility Verification Accepted Response Format | 4.2.1  |
|------|-------|---------------------------------------------------|--------|
|      |       | Response Header Segment                           | 4.2.1  |
|      |       | Response Message Segment                          | 4.2.2  |
|      |       | Response Status Segment                           |        |
|      | 4.3   | Eligibility Verification Rejected Response Format | 4.3.1  |
|      |       | Response Header Segment                           | 4.3.1  |
|      |       | Response Status Segment                           | 4.3.1  |
| 5.0  | DUR/  | PPS Response Segment                              | 5.0.1  |
| 6.0  | Reve  | rsal Transaction                                  | 6.0.1  |
|      | 6.1   | Reversal Transaction Request Format               | 6.1.1  |
|      |       | Transaction Header Segment                        | 6.1.1  |
|      |       | Claim Segment                                     | 6.1.2  |
|      | 6.2   | Reversal Response Overview                        | 6.2.1  |
|      | 6.3   | Reversal Response Accepted Format                 | 6.3.1  |
|      |       | Response Header Segment                           | 6.3.1  |
|      |       | Response Status Segment                           | 6.3.1  |
|      |       | Response Claim Segment                            | 6.3.2  |
|      | 6.4   | Reversal Response Rejected Format                 | 6.4.1  |
|      |       | Response Header Segment                           | 6.4.1  |
|      |       | Response Status Segment                           | 6.4.1  |
|      |       | Response Claim Segment                            | 6.4.2  |
| 7.0  | Inten | tionally left blank                               | 7.0.1  |
| 8.0  | MEVS  | S CODES                                           | 8.0.1  |
|      | MEV   | S Accepted Codes – Table 1                        | 8.0.1  |
|      | MEV   | S Denial Codes – Table 2                          |        |
|      | Со-р  | ayment Codes – Table 6                            | 8.0.4  |
|      | Rx D  | enial Codes – Table 7                             | 8.0.5  |
|      | Phar  | macy UT & P & C Codes – Table 8                   | 8.0.6  |
|      | Dispe | ensing Validation System Reason Codes - Table 9   | 8.0.7  |
|      | Pend  | Reason Codes – Table 10                           | 8.0.8  |
| 9.0  | NCPE  | DP Reject Codes                                   | 9.0.1  |
| 10.0 | NCPE  | DP 1.1 Batch Transaction Record Structure         |        |
|      | Trans | saction Format Information                        |        |
|      |       | Batch Header Record (Request File)                |        |
|      |       | Transaction Detail Header                         |        |
|      |       | Batch Trailer Record                              | 10.0.2 |
|      |       | Batch Header Record (Response file)               | 10.0.3 |
|      |       | Transaction Detail Header                         |        |
|      |       | Batch Trailer Record                              | 10.0.4 |

#### 1.0 INTRODUCTION (Rev. 09/03)

The New York State Department of Health (NYSDOH) is pleased to introduce a method for the pharmacy community to submit Electronic Medicaid Eligibility Verification System (MEVS) transactions in an on-line, real-time environment. This method includes the mandatory Prospective Drug Utilization Review (Pro-DUR) program in compliance with OBRA'90 requirements. ProDUR will alert pharmacists to possible medical problems associated with the dispensing of the drug to the recipient. In addition, the new system will allow pharmacies the option of having the claim captured for adjudication by the NYSDOH Fiscal Agent. The Electronic Claims Capture and Adjudication (ECCA), ProDUR and MEVS submission are all accomplished via the same transaction, with the system providing an immediate response for each program.

The telecommunication standards chosen for the system are the same as those recommended by the National Council for Prescription Drug Program, Inc., (NCPDP) and named under the Health Insurance Portability and Accountability Act of 1996 (HIPAA). Only the NCPDP Version 5.1 variable format and the Batch 1.1 format will be supported.

This document was developed to assist pharmacy providers and their system vendors in supporting the telecommunication standards. Format specifications were developed using the September 1999 Official Release of the NCPDP Telecommunication Standard Version 5 Release 1 standard as well as the September 1999 Data Dictionary Official Release provided to support this standard. If you do not have this information, it is available from:

National Council for Prescription Drug Programs Inc. 9240 East Raintree Drive Scottsdale, AZ 85260 Phone: (480) 477-1000 Fax: (480) 767-1042

This document is divided into sections. The first section contains general background information provided to facilitate the programming necessary to support the telecommunication standard. Subsequent sections contain the NCPDP layouts, NCPDP Reject codes and MEVS codes.

#### 2.0 GENERAL INFORMATION (Rev. 09/03)

# 2.1 Access Methods (Rev. 11/02)

The MEVS/ProDUR/ECCA system requires the use of the NCPDP transaction formats. The NCPDP formats will only be accepted via a PC-HOST Link (dial-up on the New York MEVS Network) or CPU-CPU link (direct connect to the eMedNY contractor). A provider may also choose to develop a connection through a telecommunication switch or a billing service. Providers using a switching company or billing service will be classified as a CPU-CPU provider, since the switching company or billing service will be connected to the eMedNY contractor as a CPU-CPU connection.

Once a provider has selected an access method, a certification process by the eMedNY contractor must occur. For more information on these access methods or certification process, please contact the Provider Services department at 1-800-343-9000.

**Note:** Submission via PC-Host or CPU-CPU allows up to four (4) claims per transaction. Submission via a switching company or billing service is limited to what the company allows, up to a maximum of four (4) claims per transaction.

# 2.2 Communication Protocol (Rev. 11/02)

Pharmacy providers will receive details concerning the correct communication protocol to use after notifying the eMedNY contractor of the access method the provider is selecting. Details will then be provided under a separate document.

# 2.3 <u>Card Swipe</u> (Rev. 09/03)

The card swipe function will still be available on the OMNI 3750 terminal for pharmacy providers who are designated by NYSDOH Quality Assurance and Audit Office as card swipe providers. Designated pharmacies must swipe the recipient's card on the OMNI 3750 POS VeriFone Terminal using transaction type 5, prior to entering the on-line DUR transaction. No **data** should be entered on the POS terminal. The eMedNY contractor will match the transactions to ensure that a swipe was performed. Only transaction type 5 will register the DUR transaction as a swipe. The card swipe only has to be performed once for each recipient per date of service, regardless of the number of prescriptions being filled that day for that recipient.

# 2.4 Dispensing Validation System (Rev. 02/05)

This function enables suppliers of prescription footwear items, specified drugs, certain medical surgical supplies and durable medical equipment to receive a prior approval number (DVS number) through an automated electronic MEVS system. The DVS transaction can be submitted through the NCPDP variable 5.1 format. The DUR program has been modified to recognize an item or NDC code requiring a DVS number and will process the transaction through all required editing. If approved, and if the item or NDC code is reimbursable under category of service 0441, the DVS number will be returned in response field 526-FQ and the claim will be processed for adjudication (if ECCA is requested). If ECCA is not requested, be sure to record the DVS number for submission on your paper or electronic batch claim. Item codes reimbursable under category of service 0442 cannot be submitted through NCPDP Version 5.1.

# 2.5 <u>Transaction Format</u> (Rev. 09/03)

The transaction formats in this document are divided into two parts, Request and Response. Each part is displayed in table format. The tables consist of columns. The columns include the NCPDP assigned "Field Number," "Field Identifier," "Field Name," "Format," "Length" and "Position" and contain strictly NCPDP information. Additional information about these columns can be found in the NCPDP manual. The final two columns include the "Req" (required) and "Value/Comments" columns and are described in the following paragraphs.

For the data in the "Value/Comments" column, a definition of the Values shown in the formats can either be found in the NCPDP Data Dictionary or listed as a comment.

**Note:** In the POSITION Column, the word "variable" indicates the position of the field in the format can vary depending on the presence or absence of any preceding field.

The "Req" (required) column indicates if the field is required to successfully execute a transaction. The values found in the column include:

R = Completion (or inclusion) of this field is required to successfully complete the transaction. The requirement may be due to the NCPDP format or a MEVS Program (Utilization Threshold, Post & Clear, Electronic Claims Capture and Adjudication, etc.). The entered data in some of the required fields will not be used in the execution of the transactions. These fields are so indicated in the comments column.

O = This field is optional. It is not needed to successfully complete all transactions, but is needed for most transactions.

#### Request Format (Rev. 09/03)

The NCPDP input format allowed for MEVS/ProDUR/ECCA transactions will consist of the variable "5.1".

The variable "5.1" format is made up of segments. The segments include the Transaction Header Segment, Patient Segment, Insurance Segment, Claim Segment, Prescriber Segment, COB/Other Payments Segment, DUR/PPS Segment, Pricing Segment, and Prior Authorization Segment. For multiple claims, all segments repeat for each claim up to a maximum of four claims except for the Transaction Header Segment, Patient Segment and Insurance Segment. EMedNY will not process the following segments if they are transmitted: Pharmacy Provider Segment, Workers' Compensation Segment, Coupon Segment, Compound Segment, and the Clinical Segment. These segments will be ignored if sent.

#### Response Formats (Rev. 09/03)

Responses will be returned via the same method of input, immediately following the completion of the processing of the transaction. The variable "5.1" format will contain response status codes in the Response Header Segment and for each prescription in the Response Status Segment.

If the header status code indicates the header is acceptable (A), then no errors were detected in the header data. If the header status code indicates the header is unacceptable (R), all prescriptions (claims) submitted are also in error and the response status code for the prescription will be "R". Reject codes applicable to the header will be present in the first claim reject code list in addition to any reject codes specific to the first claim.

If the header data is acceptable (A) and the prescription (claim) data has passed all edits and is accepted, a "C" will be returned in the prescription (claim) response status code. A "C" will also be returned for acceptable claims for which the Electronic Claims Capture and Adjudication option was selected. Each prescription segment submitted will receive an individual response status code. A single transaction with four (4) claim submissions could have a mixture of prescription (claim) response status codes. The first claim could be "R", the second claim "C", etc.

For each transaction, error codes will be returned, if applicable. NCPDP reject codes will be returned in Field 511-FB. MEVS Accepted and Denial Codes listed in <u>Table 1</u> (page 8.0.1) and <u>Table 2</u> (page 8.0.2), Rx Denial codes listed in <u>Table 7</u> (page 8.0.5), UT/PC Codes listed in <u>Table 8</u> (page 8.0.6), DVS codes listed in <u>Table 9</u> (page 8.0.7), and the Pend Reason Codes listed in <u>Table 10</u> (page 8.0.8) will be returned in Field 526-FQ, the additional message field. An NCPDP reject code will always be returned in Field 511-FB and may have a corresponding MEVS code placed in Field 526-FQ to clarify the error. Both Fields should always be reviewed. The valid MEVS and NCPDP codes can be found in Sections <u>8.0</u> (page 8.0.1) and <u>9.0</u> (page 9.0.1) of this document.

For ProDUR editing, denials will be returned via the rejected response format and can be found in the Response DUR/PPS Segment. DUR warnings will be returned via the approved claim response "C" format. Each submitted claim could have three (3) possible DUR responses. If a claim has three (3) denial responses and also has warnings, only the denials will be returned.

# 2.6 <u>Electronic Claims Capture and Adjudication</u> (Rev. 02/05)

The Electronic Claims Capture and Adjudication feature is optional. If a pharmacy chooses to have their original or rebill NCPDP claim transaction captured for online adjudication, the Processor Control Number, Field 104-A4, must be completed. Captured claims will be fully edited for completeness and validity of the format of the entered data. There is a possibility that claims captured by the eMedNY contractor for final adjudication may be pended and eventually denied. All claim processing edits are performed during the DUR process. An advantage of ECCA is that it saves the pharmacy from having to file the claims separately.

Proper completion of the Processor Control Number Field requires the provider to certify and attest to the statement made in the Certification Statement. An original signed and notarized Certification Statement must be on file with the eMedNY contractor and renewed annually. The pharmacy must also enter a Personal Identification Number (PIN) and Electronic Transmitter Identification Number (ETIN) in Field 104-A4. The Certification Statement and PIN Selection Form can be found on the eMedNY.org website under Information - Provider Enrollment Forms. To obtain an Electronic Transmitter Identification Number (ETIN), call (518) 447-9256. Remittances for claims submitted via ECCA will be returned to the pharmacy via the media the pharmacy selects. Further details on Field 104-A4 can be found in the Unique Treatment of Fields Section.

If a pharmacy chooses ECCA and the claim is approved, the Authorization Number Field 503-F3 in the Response Status segment will be spaces.

**Note:** If the Processor Control Number Field is not completed, the claim will not be captured for payment but will be processed through all the claim edits. If the claim is approved, the response "NO CLAIM TO FA" will be returned in Field 503-F3.

In any case, the following types of claims **<u>can not</u>** be submitted via ECCA:

- 1. An Rx billing claim (Transaction Code (B1)) with a date of service more than ninety (90) days old.
- 2. Adjustments/Rebills with a fill date over two years old.
- 3. Voids/Reversals with a fill date over two years old.
- Durable Medical Equipment (DME) claims. DME includes any claim identified by specialty code 307 or Category of Service 0442.
   Note: DME does not include the product supply codes (1 alpha 4 numeric) found in the MMIS Pharmacy Provider Manual in sections 4.2 and 4.3.
- 5. A Dispensing Validation System (DVS) transaction for an item that is only reimbursable under Category of Service 0442 (DME). Items reimbursable under Category of Service 0441 (RX) will be processed for ECCA.

# 2.7 <u>Transaction Overrides</u> (Rev. 09/03)

For a transaction rejected after the first submission, the provider may wish to resubmit the transaction with an override. There are four possible overrides. The first is a UT override, the second is a DUR override, the third is an excess income/spenddown override, and the fourth is a Nursing Home Override.

To submit a UT override, the provider must resubmit the original transaction with an entry in the Submission Clarification Code (420-DK) field. Details concerning the field can be found on page <u>2.10.8</u>.

For submission of a DUR override, the provider must resubmit the original transaction with the DUR/PPS Segment completed. An entry must be made in Reason for Service Code (439-E4) field and Result of Service Code (441-E6) field. Details concerning these fields can be found on page <u>2.10.8</u>.

For submission of an excess income/spenddown override, the provider must resubmit the original transaction with an entry in the Eligibility Clarification Code (309-C9) field on the Insurance Segment and the Patient Paid Amount (433-DX) field on the Pricing Segment. Details concerning these fields can be found on page <u>2.10.6</u>.

For submission of a Nursing Home Override the provider must resubmit the original transaction with an entry in the Eligibility Clarification Code (309-C9) field on the Insurance Segment. The claim will be in a pend status, giving the local district time to update the Client's file. If the file update is not received in a timely manner, the claim will deny.

# 2.8 <u>MEVS Program Information</u> (Rev. 11/02)

The following bullets highlight items a provider should be aware of when submitting DUR transactions:

- Service Authorizations (MEVS transaction type 1) are only allowed via PC or CPU access method using the NCPDP format.
- Each claim (prescription) submitted equates to **one** MEVS service unit.
- If a claim (prescription) is denied for UT and/or Post & Clear, the claim will not be processed through DUR.

# 2.9 NCPDP/MEVS Transaction Types (Rev. 02/04)

NCPDP Field 103-A3, Transaction Code will be used to identify the type of MEVS/ProDUR transaction being submitted.

## **Eligibility Transactions**

- Use NCPDP Field 103-A3 value E1 to submit.
- The variable eligibility format layout can be found in a subsequent section of this document.
- Pharmacy DME (specialty code 307) can NOT be submitted using an eligibility transaction.

#### Service Authorizations – Prescription Billing Transactions (Rev. 02/05)

- Use NCPDP Field 103-A3 value B1.
- Prescriptions require a service authorization.
- All Compounds require a service authorization.
- All Product Supply Codes require a service authorization. A Product Supply Code is a code that could normally be submitted on the pharmacy claim form and not the HCFA 1500 Claim Form. These codes are in the MMIS Pharmacy Provider Manual in sections 4.2 and 4.3.
- ECCA is allowed for Compounds.
- Pharmacy DME transactions require a service authorization. A pharmacy DME supply is identified by specialty code 307 or category of service 0442. These types of transactions must be submitted using the 837 Professional ASC X12N.
- ECCA is **not** allowed for pharmacy DME, but is billed on the HCFA 1500 Claim Form.

# Dispensing Validation System Transactions (Rev. 02/05)

- Use NCPDP Field 103-A3, value B1. Although multiple line transactions (Transaction Count 2 4; Field 109-A9) can be submitted, only one DVS line item can be submitted per transaction and the DVS line must be the first line item within the transaction.
- Only items reimbursable under Category of Service 0288, 0161, and 0441 (RX) will be processed through ECCA. Items which are only reimbursable under Category of Service 0442 (DME) must be billed on HCFA 1500 Claim Form or 837 Professional ASC X12N. Be sure to put the DVS number on the claim form. For ECCA claims, the DVS number will remain with the claim for adjudication purposes. Pharmacies should record the DVS number that is returned in the response.

**Note**: There may be some non-drug items where you are specifically instructed by New York State to use the 11 digit National Drug Code. If this occurs, use field 407-D7 (Product/Service ID) to enter the NDC and field 436-E1 to enter the Qualifier of 03. Field 406-D6 value should then be 1. The New York State Department of Health has also designated certain prescription drugs as requiring a DVS number. Field 407-D7 is used to enter these drugs.

- No UT, Post and Clear or DUR processing will occur for DVS item/HCPCS transactions. Prescription Drugs requiring a DVS number will be processed through the UT, Post and Clear and DUR programs.
- Only Current Dates of Service will be accepted for DVS Transactions.

#### Reversal/Cancel Transactions (Rev. 02/05)

- Use NCPDP Field 103-A3 value B2.
- Reversals can be submitted for service dates up to two years old if the original transaction was submitted directly to the eMedNY contractor. This includes paper and electronic batch, as well as online claim submissions.
- If the reversal is negating a paid claim, the reversal will appear on your remittance statement.
- If the reversal is negating a paid claim, you must complete the Processor Control Number field.
- If the reversal is negating a non-ECCA transaction, the reversal will not appear on your remittance statement.

#### Rebill/Adjustment Transactions (Rev. 02/05)

- Use NCPDP Field 103-A3 value B3. Data field requirements are otherwise identical to Prescription Billing requirements (B1).
- Rebill transactions can be submitted for service dates up to two years old if the original transaction was submitted directly to the eMedNY contractor. This includes paper and electronic batch, as well as online claim submissions.
- If the rebill is adjusting a paid claim, the rebill will appear on your remittance statement.

- If the rebill is adjusting a paid claim, you must complete the Processor Control Number field.
- You cannot adjust a non-ECCA claim to become an ECCA claim. The adjustment will apply any updated information, but the adjustment claim will remain a non-ECCA claim.
- If the rebill is adjusting a non-ECCA transaction, the rebill will not appear on your remittance statement.
- Rebills will not affect previously established service authorization limits.
- Rebills will not be allowed for original claims that generated a DVS prior approval. If a change is needed to a paid DVS claim, then you can submit the adjustment on paper or electronic batch. You may also reverse the original claim and then submit another original transaction with the corrected information.

# **Duplicate Claim Transactions**

When an online claim transaction is sent to the MEVS, it will be matched against previously captured (approved) claims. If the transaction is determined to be an exact duplicate of a previously approved claim, the MEVS will return a "C" in the **Transaction Response Status** (112-AN) field. The remaining response fields will contain the data that was returned in the original response. The following fields will be examined to determine if the original captured response will be issued:

- Service Provider Number (201-B1 positions 21-28 on Transaction Header Segment)
- Cardholder ID Number (302-C2 on Insurance Segment)
- Date of Service (401-D1 positions 39-46 on Transaction Header Segment)
- Prescription/Service Reference # (402-D2 on Claim Segment)
- Fill Number (403-D3 on Claim Segment)
- Prior Auth Number Submitted (462-EV on Claim Segment)
- Product/Service ID (4Ø7-D7 on Claim Segment)

If identical data exists only in certain subsets of the above fields, your claim will be rejected for NCPDP Reject Code 83 "Duplicate Paid/Captured Claim" unless prior approval was obtained for one of the two conflicting transactions (meaning Prior Auth Number Submitted (462-EV) would need to contain a PA Number on one claim, and no PA Number for the other claim.)

For example, a NCPDP Reject Code of 83 "Duplicate Paid/Captured Claim" is returned when a claim is submitted and the Service Provider Number, Cardholder ID, and Prior Approval Number fields match a previous paid claim and one of the following conditions also exists:

- Prescription Service Reference Number matches, but NDC/HCPCS is different.
- NDC/HCPCS matches, but Prescription Service Reference Number is different.
- Prescription Service Reference Number and Fill Number are the same, but the Date of Service is different.

If the original transaction was non-ECCA and the duplicate transaction is ECCA, the transaction response will be the original non-ECCA response. No adjudication process will occur.

# 2.10 Unique Treatment of Fields (Rev. 12/04)

#### **General Edits**

The following edits apply to all transactions:

- 1. The Date of Service (Date Filled) cannot be in the future.
- The Date of Service (Date Filled) cannot be more than two years old. For an original ECCA transaction, if the date filled is over 90 days old, the transaction will be processed but will not be captured for adjudication. If all other editing is passed, "NO CLAIM TO FA" will be returned in the response. This 90-day rule does not apply to rebills or reversals.
- 3. The Date of Service **cannot** be prior to the Date Prescription Written or more than 60 calendar days from the Date Prescription Written.
- 4. DUR editing will **not** be performed for NDCs with a Date of Service more than 90 days old.
- 5. The Fill Number and the Number of Refills Authorized **may not** exceed five.
- 6. The Fill Number **cannot** be greater than the Number of Refills Authorized.

# **Processor Control Number – (Transaction Header Segment) Field 104-A4** (Rev. 02/05)

This is a ten (10) position field located in positions 11-20 on the Transaction Header segment. If a Pharmacy selects the Electronic Claims Capture and Adjudication option, this field must be completed and will be part of the claim record. It is required by New York State that the Certification Statement must be read prior to entering data in this field. The field entry consists of:

Position 1 Y or N. Y means the provider has read and attests to the facts in the Certification Statement for this claim. N means the provider has not read and is not attesting to the statement. If you have been issued a 4 digit ETIN, you may leave off the "Y" or "N" (read certification statement) in the first position.

- Positions 2-3 The pharmacist must enter their first and last initials.
- Positions 4-7 The Pharmacy's PIN must be entered here.
- Positions 8-10 The Pharmacy's ETIN must be entered here.

You must complete the Processor Control Number field in order for a reversal or rebill to appear on your remittance. Reversals and rebills will only appear on a remittance statement if the original transaction resulted in a paid claim. A reversal or rebill of a non-ECCA transaction (Processor Control Number not sent) will not appear on a remittance statement.

#### Service Provider ID Qualifier – (Transaction Header Segment) Field 202-B2

This is a two (2) position field located in positions 22-23 on the Transaction Header segment. This should always contain the value 05 to indicate Medicaid.

#### Service Provider ID – (Transaction Header Segment) Field 201-B1

This is a fifteen (15) position field located in positions 21-28 on the Transaction Header segments. The first eight positions of this field will always contain the eight digit MMIS assigned Provider Identification Number. The remaining seven positions will contain spaces.

#### Cardholder ID Number – (Insurance Segment) Field 302-C2

This is a twenty (20) position field. The only valid field entries are:

a. The eight (8) character ID number assigned by New York State which identifies each individual Medicaid Recipient. This number begins with two (2) alpha characters, followed by five (5) numeric digits and then one (1) alpha character. This is the Client Identification Number found on the recipient's benefit card.

or

b. The thirteen (13) digit numeric access number found on the recipient's benefit card under Access Number. The ISO # should <u>not</u> be entered in this field.

#### Person Code – (Insurance Segment) Field 303-C3

This field must contain the two (2) character field found on the recipient's benefit card under SEQ #.

#### Other Coverage Code – (Claim Segment) Field 308-C8 (Rev. 04/05)

This field will be used in conjunction with Field 431-DV, Other Payor Amount, to allow pharmacies to have their claims electronically captured and adjudicated when the recipient has other third party insurance. The field values are:

- 0= Not Specified
- 1= No Other coverage Identified
- 2= Other Coverage Exists Payment Collected
- 3= Other Coverage Exists This Claim Not Covered
- 4= Other Coverage Exists Payment Not Collected (This value is only valid with non-ECCA transactions).
- 5= Managed Care Plan Denial (This functions the same as Coverage Code 3)
- 6= Other Coverage Denied Not a participating provider (This functions the same as Coverage Code 3)

- 7= No Other coverage Identified (This functions the same as Coverage Code 1)
- 8= Other Coverage Exists Payment Collected (This functions the same as Coverage Code 2)

There are several edits in place to ensure that logical entries are made in both field 308-C8 and 431-DV. The following two charts describe what the status of the claim will be based on the field entries. The edits on <u>Chart 1</u> (page 2.10.4) will occur when the recipient has MEVS Insurance Coverage Codes K, M, O or ALL on file at the eMedNY contractor. <u>Chart 2</u> (page 2.10.5) will occur when no MEVS Insurance Coverage Codes indicating Pharmacy coverage for the recipient are on file.

# **Chart 1 – Recipient with Coverage Codes K, M, O or ALL on file** Rev. (04/05)

| Field 308-C8<br>Value | Field 431-<br>DV Value      | NCPDP<br>Format<br>Version | Field 104-A4<br>Value                                 | Claim Status                                                                                                    |
|-----------------------|-----------------------------|----------------------------|-------------------------------------------------------|----------------------------------------------------------------------------------------------------|
| 0, 1, 4 or 7          | 431-DV is<br>Not sent       | 51                         | Non-ECCA<br>(Processor<br>Control Number<br>not sent) | The transaction will be rejected.<br>NCPDP Reject Code: 13 "M/I Other<br>Coverage Code" and Response Code: 717<br>"Client Has Other Insurance" will be returned<br>online.                                                              |
| 0, 1 or 7             | Not sent                    | 51                         | ECCA<br>(Processor<br>Control Number<br>sent)         | The transaction will be rejected.<br>NCPDP Reject Code: 13 "M/I Other<br>Coverage Code" and Response Code: 717<br>"Client Has Other Insurance" will be returned<br>online.                                                              |
| 0, 1, 4 or 7          | Zeros or<br>greater         | 51                         | ECCA<br>or<br>Non-ECCA                                | The transaction will be rejected.<br>NCPDP Reject Code: 13 "M/I Other<br>Coverage Code" and Response Code: 717<br>"Client Has Other Insurance" will be returned<br>online.                                                              |
| 2 or 8                | Not sent                    | 51                         | ECCA<br>or<br>Non-ECCA                                | If all other edits are passed, the transaction<br>will be accepted for issuing service<br>authorizations and/or DVS prior<br>authorizations. ("C-capture" (field 112-AN)<br>and "NO CLAIM TO FA" (field 503-F3) will be<br>returned).   |
| 2 or 8                | Zeros                       | 51                         | ECCA<br>or<br>Non-ECCA                                | The transaction will be rejected.<br>NCPDP Reject Code 13 "M/I Other Coverage<br>Code" and Response Code "715 Other Payor<br>Amount Must Be Greater Than 0" will be<br>returned.                                                        |
| 2 or 8                | Greater than<br>Zero        | 51                         | ECCA                                                  | If all other edits are passed, the claim will be<br>approved for payment. ("C - capture" (field<br>112-AN) and spaces will be returned in (field<br>503-F3). Other payor amount will be<br>subtracted from the claim's payment amount.  |
| 2 or 8                | Greater than<br>Zero        | 51                         | Non-ECCA                                              | If all other edits are passed, the transaction<br>will be accepted for issuing service<br>authorizations and/or DVS prior<br>authorizations. ("C - capture" (field 112-AN)<br>and "NO CLAIM TO FA" (field 503-F3) will be<br>returned). |
| 3, 5 or 6             | Zeros, blank<br>or not sent | 51                         | ECCA                                                  | If all other edits are passed, the claim will be<br>approved for payment. ("C - capture" (field<br>112-AN) and spaces will be returned in (field<br>503-F3).                                                                            |

| Field 308-C8<br>Value | Field 431-<br>DV Value | NCPDP<br>Format<br>Version | Field 104-A4<br>Value  | Claim Status                                                                                                    |
|-----------------------|------------------------|----------------------------|------------------------|----------------------------------------------------------------------------------------------------|
| 3, 5 or 6             | Zeros                  | 51                         | Non-ECCA               | If all other edits are passed, the transaction<br>will be accepted for issuing service<br>authorizations and/or DVS prior<br>authorizations. ("C - capture" (field 112-AN)<br>and "NO CLAIM TO FA" (field 503-F3) will be<br>returned). |
| 3, 5 or 6             | Greater than<br>Zero   | 51                         | ECCA<br>or<br>Non-ECCA | The transaction will be rejected.<br>NCPDP Reject Code "13 M/I Other Coverage<br>Code" and Response Code "716 Other Payor<br>Amount Must Be Equal to 0" will be returned.                                                               |

# Chart 2 – Recipient without Coverage Codes on file Rev. (04/05)

| Field 308-C8<br>Value | Field 431-<br>DV Value      | NCPDP<br>Format<br>Version | Field 104-A4<br>Value | Claim Status                                                                                                    |
|-----------------------|-----------------------------|----------------------------|-----------------------|----------------------------------------------------------------------------------------------------|
| 2 or 8                | Not sent                    | 51                         | Non-ECCA              | If all other edits are passed, the transaction<br>will be accepted for issuing service<br>authorizations and/or DVS prior<br>authorizations. ("C - capture" (field 112-AN)<br>and "NO CLAIM TO FA" (field 503-F3) will be<br>returned). |
| 2 or 8                | Not sent                    | 51                         | ECCA                  | If all other edits are passed, the claim will be<br>approved for payment. ("C - capture" (field<br>112-AN) and spaces will be returned in (field<br>503-F3).                                                                            |
| 0, 1or 7              | Not sent                    | 51                         | ECCA                  | If all other edits are passed, the claim will be<br>approved for payment. ("C - capture" (field<br>112-AN) and spaces will be returned in (field<br>503-F3).                                                                            |
| 0, 1or 7              | Not sent                    | 51                         | Non-ECCA              | If all other edits are passed, the transaction<br>will be accepted for issuing service<br>authorizations and/or DVS prior<br>authorizations. ("C - capture" (field 112-AN)<br>and "NO CLAIM TO FA" (field 503-F3) will be<br>returned). |
| 0, 1, 3, 5, 6<br>or 7 | Zeros                       | 51                         | Non-ECCA              | If all other edits are passed, the transaction<br>will be accepted for issuing service<br>authorizations and/or DVS prior<br>authorizations. ("C - capture" (field 112-AN)<br>and "NO CLAIM TO FA" (field 503-F3) will be<br>returned). |
| 0, 1or 7              | Zeros                       | 51                         | ECCA                  | If all other edits are passed, the claim will be<br>approved for payment. ("C - capture" (field<br>112-AN) and spaces will be returned in (field<br>503-F3).                                                                            |
| 3, 5 or 6             | Zeros, blank<br>or not sent | 51                         | ECCA                  | If all other edits are passed, the claim will be<br>approved for payment. ("C - capture" (field<br>112-AN) and spaces will be returned in (field<br>503-F3).                                                                            |

| Field 308-C8<br>Value | Field 431-<br>DV Value | NCPDP<br>Format<br>Version | Field 104-A4<br>Value  | Claim Status                                                                                                    |
|-----------------------|------------------------|----------------------------|------------------------|----------------------------------------------------------------------------------------------------|
| 3, 5 or 6             | Not sent               | 51                         | Non-ECCA               | If all other edits are passed, the transaction<br>will be accepted for issuing service<br>authorizations and/or DVS prior<br>authorizations. ("C - capture" (field 112-AN)<br>and "NO CLAIM TO FA" (field 503-F3) will be<br>returned). |
| 0, 1, 3, 5, 6<br>or 7 | Greater than<br>Zero   | 51                         | ECCA<br>or<br>Non-ECCA | The transaction will be rejected.<br>NCPDP Reject Code "DV - M/I Other Payor<br>Amount Paid" and Response Code "320 –<br>Other Insurance Information Inconsistent" will<br>be returned.                                                 |
| 4                     | Greater than<br>Zero   | 51                         | Non-ECCA               |                                                                                                    |
| 4                     | Not sent or<br>zeros   | 51                         | Non-ECCA               | If all other edits are passed, the transaction<br>will be accepted for issuing service<br>authorizations and/or DVS prior<br>authorizations. ("C - capture" (field 112-AN)<br>and "NO CLAIM TO FA" (field 503-F3) will be<br>returned). |
| 2 or 8                | Greater than<br>Zero   | 51                         | Non-ECCA               | If all other edits are passed, the transaction<br>will be accepted for issuing service<br>authorizations and/or DVS prior<br>authorizations. ("C - capture" (field 112-AN)<br>and "NO CLAIM TO FA" (field 503-F3) will be<br>returned). |
| 2 or 8                | Greater than<br>Zero   | 51                         | ECCA                   | If all other edits are passed, the transaction<br>will be accepted for payment. ("C - capture"<br>(field 112-AN) and spaces will be returned in<br>(field 503-F3).                                                                      |
| 2 or 8                | Zeros                  | 51                         | Non-ECCA<br>or<br>ECCA | The claim will reject. NCPDP Reject Code<br>"13 M/I Other Coverage Code" and<br>Response Code "715 Other Payor Amount<br>Must Be Greater Than 0" will be returned.                                                                      |

# Eligibility Clarification Code – (Insurance Segment) Field 309-C9

This field is used to submit overrides for Excess Income/Spenddown or Nursing Home Resident denials.

This field will be used in conjunction with Field 433-DX, Patient Paid Amount (Pricing Segment), to allow pharmacies to have their claims electronically captured and adjudicated for Excess Income/Spenddown recipients. This field is used when the recipient's eligibility has not yet been updated on file at the eMedNY contractor.

Only recognized entry is:

2 = Override (replaces SA Exception Code M – Temporary Medicaid Authorization/Excess Income - Spenddown) or Nursing Home Override **Note:** The eMedNY will allow all NCPDP identified values (0 through 6). However, "2" is the only value utilized by the NYS Medicaid.

If field 309-C9 contains a value of "2" (to override Excess Income/ Spenddown) Field 433-DX must contain zeros or a dollar amount. Field 433-DX should only contain zeros when the recipient has already met their spenddown but eligibility has not yet been updated on the file at the eMedNY contractor. In all other cases, Field 433-DX should contain the dollar amount incurred or paid to the pharmacy by the recipient.

Excess Income claims will bypass eligibility editing but will be processed through the DUR edits. If the claim passes all edits, the recipient's DUR drug profile will be updated and the entry in Field 433-DX will be included in the Other Insurance Paid field on your remittance statement.

**Note**: An approved Excess Income override claim will pend for thirty days waiting for the eligibility update to occur. The online response will be Table 10 response code 317 (Claim Pending: Excess Income/Spenddown). If the necessary update does not occur within the thirty-day period, your claim will be denied. More information on Table 10 Pend Response codes can be found under the Additional Message Field 526-FQ in this section.

The **Eligibility Clarification Code** (309-C9) field may also be used to report a Nursing Home Override in those instances where the Client's file shows residency within an In-State Skilled Nursing Facility that covers pharmacy services. The override procedure may be used to resubmit a previously denied claim. If the Client has been discharged but the eMedNY Contractors' file shows that the Client still resides in the Skilled Nursing Facility, you may submit an override. This will result in a pend status which will give the local districts time to update the Client's file. If the update is not received within 30 days, the claim will deny.

# Compound Code – (Claim Segment) Field 406-D6

This is a one (1) position field and will be used to alert the system as to the type of editing to perform. The allowable values are:

- 0 = Should be entered when dispensing any five (5) character alpha numeric Product Supply Code from sections 4.2 and 4.3 in the MMIS Pharmacy Provider Manual. Claim can be captured for adjudication and will be considered as **one** unit for UT and P & C. No DUR processing will occur. This value should also be used for DVS transactions.
- 1 = Should be entered when dispensing a prescription with an NDC code. Claim can be captured for adjudication and all processing will occur. May also be entered when dispensing a Product Supply Code as described above.
- 2 = Should be entered when dispensing a compound drug code. Claim will be considered as one unit for UT and P & C. No DUR processing will occur.

# Prior Auth Type Code – (Claim Segment) Field 461-EU

This field is a two (2) position numeric field. There are three possible values for this field:

00 = Not specified

- 01 = Prior Authorization/Prior Approval. If this value is used, field 462-EV must contain the prior approval number.
- 04 = Exemption from co-pay. Use to indicate the recipient is exempt.

### Prior Auth Number Submitted – (Claim Segment) Field 462-EV Rev. (02/05)

This field is an eleven (11) position numeric field. This field should be filled with an 11 digit prior approval number or an 8 digit prior approval number, followed by three zeros.

If a claim requires prior approval and the recipient is also exempt for co-pay, use a value of zero four (04) in Field 461-EU and the Prior Authorization Number in Field 462-EV. If submitting a **DVS transaction** and the recipient is also exempt from co-pay, use a value of zero four (04) in Field 461-EU and do not submit anything in Prior Authorization Number in Field 462-EV. All possible entry combinations are listed in the "Value/Comments" column of the formats.

## Submission Clarification Code (Claim Segment) Field 420-DK

This is a two (2) position field and will be used to replace the SA (Service Authorization) Exception Code Field currently being used for UT overrides. This field must contain the same value for each claim submitted in the same transaction for the recipient. The recognized values are:

- 00 = Not Specified (NCPDP default value)
- 01 = No Override (No SA Exception Code)
- 02 = Other Override (use in place of SA Exception Code P pending an override)
- 07 = Medically Necessary (use in place of SA Exception Codes J & L Immediate Urgent Care & Emergency)

#### Reason for Service Code (DUR/PPS Segment) Field 439-E4

For a rejected transaction, the response may contain a DUR Conflict Code for a DUR edit that failed. If this is the case, an override may be submitted. To override a DUR reject, the DUR Conflict Code received in the response of the original transaction must be submitted with the transaction attempting the override. The DUR Conflict Code being sent in the override must match the DUR Conflict Code received in the response of the original transaction. A corresponding entry must also be entered in the DUR Outcome Code.

# Result of Service Code – (DUR/PPS Segment) Field 441-E6

If a DUR override is being submitted, an entry in Field 441-E6, DUR Outcome Code, is required. The authorized values are detailed in each format and reflect the action taken by the pharmacist.

#### Authorization Number – (Response Status Segment) Field 503-F3 Rev. (02/05)

Spaces will be returned in this field if all edits are passed and the provider has elected to have the claim captured and adjudicated. If a claim will not be captured for adjudication by the system because it is too old or for other reasons, this field will contain "NO CLAIM TO FA", meaning a claim has **not** been captured for adjudication. These claims need to be submitted to the eMedNY contractor via paper, or electronic batch.

# Message – (Response Message Segment) Field 504-F4 & Additional Message – (Response Status Segment) Field 526-FQ Rev. (02/05)

Dependent on which NCPDP format was submitted, these fields will contain MEVS specific Eligibility, UT, Post & Clear, Co-pay, Denial responses, Pend responses, Drug Plan File price, DVS Number, Medicare, Restriction, Miscellaneous and other Insurance data. Refer to the formats for details concerning these fields.

Pend messages from Table 10 will be returned in Field 526-FQ, positions 1-3. These field positions normally contain the Eligibility Accepted Codes from Table 1. Table 1 codes will not be returned when a Table 10 response is necessary. Additionally, if a claim passes all other editing but requires pending for one of the reasons listed in Table 10, the:

- Header Response Status (Field 501-F1) will contain an 'A' (Accepted).
- Response Status (Field 112-AN) will contain a 'C' (Captured).
- Spaces will be returned in the Authorization Number (Field 503-F3).

**Note**: Once a pend is resolved, the results can be found on the provider's remittance statement.

# 3.0 VARIABLE "5.1" TRANSACTION (Rev. 12/03)

# 3.1 Request Segment Usage Matrix (Rev. 12/03)

| SEGMENT                | ID | ELIG | Billing | Rev | Rebill | P/A<br>Req &<br>Billing | P/A<br>Rev | P/A<br>Req<br>Only | Info<br>Rptg | Info<br>Rptg<br>Rev | Info<br>Rptg<br>Rebill |
|------------------------|----|------|---------|-----|--------|-------------------------|------------|--------------------|--------------|---------------------|------------------------|
|                        |    |      |         |     |        |                         |            |                    |              |                     |                        |
| Transaction<br>Code    | AM | E1   | B1      | B2  | B3     | P1                      | P2         | P4                 | N1           | N2                  | N3                     |
|                        |    |      |         |     |        |                         |            |                    |              |                     |                        |
| Header                 |    | М    | М       | М   | М      | М                       | М          | М                  | М            | М                   | М                      |
| Patient                | 01 | 0    | ONY     | 0   | Ony    | ONY                     | 0          | ONY                | ONY          | 0                   | ONY                    |
| Insurance              | 04 | М    | М       | 0   | М      | М                       | 0          | М                  | М            | 0                   | М                      |
| Claim                  | 07 | Ν    | М       | М   | М      | М                       | М          | М                  | М            | М                   | М                      |
| Prescriber             | 03 | N    | ONY     | Ν   | Ony    | ONY                     | 0          | ONY                | ONY          | N                   | ONY                    |
| COB/Other<br>Payments  | 05 | N    | Ony     | N   | ΟΝΥ    | Ony                     | N          | ΟΝΥ                | 0            | Ν                   | 0                      |
| Pricing                | 11 | N    | М       | 0   | М      | М                       | 0          | 0                  | 0            | 0                   | 0                      |
| Prior<br>Authorization | 12 | Ν    | 0       | Ν   | 0      | М                       | 0          | М                  | Ν            | Ν                   | N                      |
| DUR/PPS                | 08 | N    | 0       | 0   | 0      | 0                       | 0          | 0                  | 0            | 0                   | 0                      |

M = mandatory

O = optional; conditional based on data content

ONY = optional; NYS data content required

N = Not sent

# 3.2 Variable "5.1" Request Format (Rev. 02/05)

# 3.2.1 Transaction Header Segment (Rev. 02/05)

#### **Required Transaction Header Segment Information**

This segment is fixed in length (56 positions) and must always be submitted with all transactions.

| Fld#              | ld | Field Name                                 | Format     | Length | Position    | Req | Value/Comments                                                                                                    |
|-------------------|----|--------------------------------------------|------------|--------|-------------|-----|----------------------------------------------------------------------------------------------------|
| 101               |    | BIN Number                                 | N          | 6      | 1-6         | R   | 004740 = New York's Assigned                                                                                                    |
|                   |    |                                            |            |        |             |     | Number                                                                                                    |
| 102               |    | Version/Release Number                     | A/N        | 2      | 7-8         | R   | 51 = Variable Format                                                                                                    |
| <u>102</u><br>103 |    | Version/Release Number<br>Transaction Code | A/N<br>A/N | 2      | 7-8<br>9-10 | R   |                                                                                                    |
|                   |    |                                            |            |        |             |     | <ul> <li>B3 = 1-4 Rx Rebillings</li> <li>Used to adjust a previously pair claim. Format is otherwise identical to an Rx Billing.</li> <li>P1 = 1-4 PA Requests and Rx</li> </ul> |
|                   |    |                                            |            |        |             |     | Billings<br>Used for original claim billings<br>where a Prior Approval numbe<br>is being requested and for<br>pharmacists' responses<br>(overrides) to Drug Conflict<br>Alerts   |
|                   |    |                                            |            |        |             |     | P2 = 1 Prior Authorization<br>Reversal                                                                                                    |
|                   |    |                                            |            |        |             |     | Used to cancel a previous transaction. Format described in <u>Section 6.0</u> on page 6.0.1.                                                                                     |
|                   |    |                                            |            |        |             |     | P4 = 1-4 PA Requests Only<br>(non-ECCA claims requesting<br>PA)                                                                                                    |

| F | ld# | ld | Field Name                  | Format | Length  | Position       | Req | Value/Comments                                                                                                    |
|---|-----|----|-----------------------------|--------|---------|----------------|-----|----------------------------------------------------------------------------------------------------|
|   |     |    |                             |        |         |                |     | Used for original claim billings<br>requiring Prior Authorization<br>and for pharmacists' responses<br>(overrides) to Drug Conflict<br>Alerts                                                                                                    |
|   |     |    |                             |        |         |                |     | N1 = 1 –4 Rx DURs<br>Used to supply DUR<br>information <u>only</u> for purposes of<br>updating recipient's drug history<br>file when no claim submission<br>or reimbursement is allowed or<br>expected. At a minimum the<br>reject code "84" (Claim not<br>Paid/Captured) will be returned.<br>For example: A pharmacist may<br>wish to update a recipient's<br>DUR history file even though<br>the drug is not reimbursable by<br>New York State. |
|   |     |    |                             |        |         |                |     | N2 = 1 Rx DUR Reversal.<br>Used to cancel a previous DUR<br>transaction. Format described<br>in <u>Section 6.0</u> on page 6.0.1.                                                                                                    |
|   |     |    |                             |        |         |                |     | N3 = 1-4 Rx DUR Rebillings                                                                                                    |
|   |     |    |                             |        |         |                |     | Used to adjust a previously paid<br>DUR claim. Format is otherwise<br>identical to an Rx Billing.                                                                                                    |
| 1 | 04  |    | Processor Control<br>Number | A/N    | 10<br>1 | 11-20<br>11-11 | R   | If using Electronic Claims<br>Capture and Adjudication, field<br>entry consists of:<br>Y (yes) or N (no) – indicates                                                                                                    |
|   |     |    |                             |        | 2       | 12-13          |     | whether the provider has read<br>and attests to the data in the<br>certification statement.<br><i>Submitter's Initials</i> – the first<br>and last initial of the pharmacist<br>submitting the claim (2 alpha                                                                                                    |
|   |     |    |                             |        | 4       | 14-17          |     | characters.<br><i>PIN</i> – The four digit numeric<br><i>Personal Identification Number</i><br>previously selected by the<br>provider and submitted to the                                                                                                    |
|   |     |    |                             |        | 3       | 18-20          |     | Dept. of Health.<br><i>ETIN</i> – The three or four<br>character (alpha, numeric or<br>alphanumeric) <i>Electronic</i><br><i>Transmitter Identification</i><br><i>Number</i> previously assigned to                                                                                                    |
|   |     |    |                             |        |         |                |     | the provider by eMedNY<br>contractor. When reporting a<br>four character ETIN, you may<br>omit the Y (Yes) or N (No) read<br>certification indicator.                                                                                                    |
|   |     |    |                             |        |         |                |     | For non-ECCA, the field must contain spaces.                                                                                                    |

| Fld# | Id | Field Name                          | Format | Length      | Position | Rea | Value/Comments                                                                                                    |
|------|----|-------------------------------------|--------|-------------|----------|-----|----------------------------------------------------------------------------------------------------|
| 109  |    | Transaction Count                   | N      | Length<br>1 | 21       | R   | Blank=Not Specified<br>1=One Occurrence<br>2=Two Occurrences<br>3=Three Occurrences<br>4=Four Occurrences                                                                                     |
| 202  |    | Service Provider ID<br>Qualifier    | N      | 2           | 22-23    | R   | Ø5=Medicaid                                                                                                    |
| 201  |    | Service Provider ID                 | A/N    | 15          | 21-38    | R   | Field Entry consists of:<br>The eight digit <i>Medicaid</i><br><i>Provider Identification Number</i><br>assigned to the Pharmacy by<br>the Dept. of Health. Must left<br>justify, space fill. |
| 401  |    | Date of Service                     | N      | 8           | 39-46    | R   | The date of service the<br>prescription was filled.<br>Format = CCYYMMDD.<br>DVS transactions require a<br><u>current date</u> entry.                                                         |
| 110  |    | Software<br>Vendor/Certification ID | A/N    | 10          | 47-56    | R   | This field must be space filled.                                                                                                    |

# 3.2.2 Insurance Segment (Rev. 09/03)

## **Required Insurance Segment Information**

| Fld# | ld | Field Name             | Format | Length | Position | Req | Value/Comments                                                                                                    |
|------|----|------------------------|--------|--------|----------|-----|----------------------------------------------------------------------------------------------------|
| SS   |    |                        |        | 1      | variable | R   | x'1E' segment separator                                                                                                 |
| FS   | AM |                        |        | 3      | variable | R   | x'1C'AM                                                                                                    |
| 111  |    | Segment Identification | N      | 2      | variable | R   | Ø4=Insurance                                                                                                    |
| FS   | C2 |                        |        | 3      | variable | R   | x'1C' C2                                                                                                    |
| 302  |    | Cardholder ID Number   | A/N    | 20     | variable | R   | The eight character alpha<br>numeric <i>Medicaid Recipient</i><br><i>Number (CIN)</i> . Left justify and<br>space fill. |

## **Optional Insurance Segment Information**

Any fields entered in the Optional Insurance Segment Information section will be ignored by MEVS except the following, which are required by NYSDOH for processing:

| Fld# | ld | Field Name                        | Format | Length | Position | Req | Value/Comments                                                                                                    |
|------|----|-----------------------------------|--------|--------|----------|-----|----------------------------------------------------------------------------------------------------|
| FS   | C3 |                                   |        | 3      | variable | R   | x'1C' C3                                                                                                    |
| 303  |    | Person Code                       | A/N    | 3      | variable | R   | The 2 digit numeric Medicaid<br>Card Sequence Number (SEQ).<br>Left justify and space fill.                                                                                                    |
| FS   | C9 |                                   |        | 3      | variable | 0   | x'1C' C9                                                                                                    |
| 309  |    | Eligibility Clarification<br>Code | Ν      | 1      | variable | 0   | Use for Excess Income/<br>Spenddown recipients or for<br>Nursing Home Override.<br>Recognized value is:<br><b>2</b> = Override<br><b>Note:</b> Any other value from 0<br>to 6 will be ignored. For<br>further explanation see<br>page <u>2.10.6</u> |

# 3.2.3 <u>Patient Segment</u> (Rev. 09/03)

# **Required Patient Segment Information**

| Fld# | ld | Field Name             | Format | Length | Position | Req | Value/Comments |
|------|----|------------------------|--------|--------|----------|-----|----------------|
| SS   |    |                        |        | 1      | variable | R   | x'1E'          |
| FS   | AM |                        |        | 3      | variable | R   | x'1C'AM        |
| 111  |    | Segment Identification | N      | 2      | variable | R   | Ø1=Patient     |

#### **Optional Patient Segment Information**

Any fields entered in the Optional Patient Segment Information section will be ignored by MEVS except the following, which are required by NYSDOH for processing:

| Fld# | ld | Field Name          | Format | Length | Position | Req | Value/Comments                                                                                                    |
|------|----|---------------------|--------|--------|----------|-----|----------------------------------------------------------------------------------------------------|
| FS   | C4 |                     |        | 3      | variable | R   | x'1C' C4                                                                                                    |
| 304  |    | Date of Birth       | N      | 8      | variable | R   | The Recipient's birth date.<br>Format = CCYYMMDD.                                                                                                 |
| FS   | C5 |                     |        | 3      | variable | R   | x'1C' C5                                                                                                    |
| 305  |    | Patient Gender Code | Ν      | 1      | variable | R   | The Recipient's <i>gender</i> .<br>Acceptable values are:<br><b>1</b> = Male<br><b>2</b> = Female                                                 |
| FS   | 2C |                     |        | 3      | variable | 0   | x'1C' 2C                                                                                                    |
| 335  |    | Pregnancy Indicator | A/N    | 1      | variable | 0   | Used to indicate whether the<br>client is pregnant or not.<br>Acceptable values are:<br>Blank = not specified<br>1 = not pregnant<br>2 = pregnant |

# 3.2.4 <u>Claim Segment</u> (Rev. 02/04)

**Note:** This group separator must appear prior to each group of segments pertaining to a single claim line. From 1 to 4 claim segments with the other associated corresponding segments comprise a group. Only one of each of the associated segments may appear in a group. The Transaction Count field (109-A9) on the Transaction Header Segment indicates the number of claim line groups that will occur within a transaction.

| Fld# | ld | Field Name | Format | Length | Position | Req | Value/Comments |
|------|----|------------|--------|--------|----------|-----|----------------|
| GS   |    |            |        | 1      | variable | R   | x'1D'          |

| Fld# | ld | Field Name                                            | Format | Length | Position | Req | Value/Comments                                                                                                    |
|------|----|-------------------------------------------------------|--------|--------|----------|-----|----------------------------------------------------------------------------------------------------|
| SS   |    |                                                       |        | 1      | variable | R   | x'1E' segment separator                                                                                                    |
| FS   | AM |                                                       |        | 3      | variable | R   | x'1C'AM                                                                                                    |
| 111  |    | Segment Identification                                | N      | 2      | variable | R   | Ø7=Claim                                                                                                    |
| FS   | EM |                                                       |        | 3      | variable | R   | X'1C' EM                                                                                                    |
| 455  |    | Prescription/Service<br>Reference Number<br>Qualifier | A/N    | 1      | variable | R   | Use this field to identify the type<br>of billing submitted.<br>Acceptable value:<br>1 = Rx Billing                                                                                                    |
| FS   | D2 |                                                       |        | 3      | variable | R   | x'1C' D2                                                                                                    |
| 402  |    | Prescription/Service<br>Reference Number              | N      | 7      | variable | R   | The prescription number<br>assigned by the pharmacy.<br>Right justify and zero fill.                                                                                                    |
| FS   | E1 |                                                       |        | 3      | variable | R   | x'1C' E1                                                                                                    |
| 436  |    | Product/Service ID<br>Qualifier                       | A/N    | 2      | variable | R   | Use this field to identify the<br><i>Product Type</i> dispensed. This<br>field is used when the item<br>dispensed is a product supply<br>item (section 4.2 and 4.3 of<br>MMIS Pharmacy Provider<br>Manual), when an NDC code is<br>submitted or for a <b>DVS</b><br><b>transaction</b> .<br>Acceptable values are:<br><b>03</b> = NDC<br><b>09</b> = HCPCS |
| FS   | D7 |                                                       |        | 3      | variable | R   | x'1C' D7                                                                                                    |

## **Required Claim Segment Information**

| Fld# Id        | Field Name                       | Format        | Length       | Position             | Req | Value/Comments                                                                                                    |
|----------------|----------------------------------|---------------|--------------|----------------------|-----|----------------------------------------------------------------------------------------------------|
| Fld# Id<br>407 | Field Name<br>Product/Service ID | Format<br>A/N | Length<br>19 | Position<br>variable | Req | Value/Comments<br>Use this field to enter either the<br>NDC code or the HCPCS Code.<br>When entering the <i>National</i><br><i>Drug Code</i> identifying the<br>dispensed drug, only an 11 digit<br>numeric entry is acceptable.<br>When billing compounds use<br>code 99999999999 when billing<br>multiple ingredients where the<br>most costly element is not<br>covered by Medicaid. Otherwise<br>compounds must be billed by<br>individual components using the<br>appropriate NDC code.<br>Regulated drug components<br>such as narcotics and other<br>Schedule class drugs must be<br>billed as separate components<br>using a valid NDC code with a<br>valid quantity which requires the<br>use of multiple claim lines for<br>each of the billed components.<br>When submitting HCPCS<br>codes, enter a 7 character field<br>(beginning with an alpha and<br>ending with 2 blanks). A two<br>position modifier can replace<br>the 2 blanks if it applies, e.g.<br><b>BO</b> . If a HCPCS code is<br>entered, Field 436-E1 must be<br>equal to 09. |

# **Optional Claim Segment Information** Rev. (02/05)

Any fields entered in the Optional Claim Segment Information section will be ignored by MEVS except the following, which are required by NYSDOH for processing:

| Fld# | ld | Field Name | Format | Length | Position | Req | Value/Comments |
|------|----|------------|--------|--------|----------|-----|----------------|
| FS   | C8 |            |        | 3      | variable | 0   | x'1C' C8       |

| Fld# | ld | Field Name          | Format | Length | Position | Req | Value/Comr                                 | nents                                                                                                  |
|------|----|---------------------|--------|--------|----------|-----|--------------------------------------------|----------------------------------------------------------------------------------------------------|
| 308  |    | Other Coverage Code | N      | 2      | variable | 0   | the Patient                                | ting whether or not<br>(Recipient) has<br>Ince coverage.<br>values are:                                |
|      |    |                     |        |        |          |     | 00                                         | Not Specified –<br>Use for Medicare                                                                    |
|      |    |                     |        |        |          |     | 01/07                                      | No Other<br>Coverage<br>identified                                                                     |
|      |    |                     |        |        |          |     | 02/08                                      | Other Coverage<br>Exists – Payment<br>Collected                                                        |
|      |    |                     |        |        |          |     | 03/05/06                                   | Other Coverage<br>Exists – This<br>Claim Not<br>Covered                                                |
|      |    |                     |        |        |          |     | 04                                         | Other Coverage<br>Exists – Payment<br>Not Collected<br>(ECCA not<br>allowed)                           |
|      |    |                     |        |        |          |     |                                            | further explanation page 2.10.2                                                                        |
| FS   | D5 |                     |        | 3      | variable | R   | x'1C' D5                                   |                                                                                                    |
| 405  |    | Days Supply         | N      | 3      | variable | R   | the prescrip<br>Maximum a<br>justify and z | umber of <i>days</i> that<br>tion will last.<br>llowed is 366. Right<br>ero fill.<br>en prescription's |
|      |    |                     |        |        |          |     | dire<br>as c<br>stro                       | ctions state, "take<br>lirected" (PRN), it is<br>ngly advised "180"<br>entered.                        |
| FS   | D6 |                     |        | 3      | variable | R   | x'1C' D6                                   |                                                                                                    |

| Fld# | ld | Field Name                                             | Format | Length | Position | Req | Value/Comments                                                                                                    |
|------|----|--------------------------------------------------------|--------|--------|----------|-----|----------------------------------------------------------------------------------------------------|
| 406  |    | Compound Code                                          | Ν      | 1      | variable | R   | <ul> <li>Acceptable values are:</li> <li>0 = Not specified. This is also the value to use for DVS transactions.</li> <li>1 = Not a compound – use when dispensing any prescription drug with an 11 digit NDC code.</li> <li>2 = Compound – use when dispensing a compound drug code.</li> <li>Note: "0" or "1" may be used for sickroom supplies, etc., when dispensing any 5 character alpha numeric supply code contained in sections 4.2 and 4.3 of the MMIS Pharmacy Provider Manual.</li> <li>Example: Sickroom Supply Code Z2500 (gauze pads)</li> </ul> |
| FS   | D8 |                                                        |        | 3      | variable | R   | x'1C' D8                                                                                                    |
| 408  |    | Dispense As Written<br>(DAW)/Product Selection<br>Code | A/N    | 1      | variable | R   | <ul> <li>Acceptable values are:</li> <li>0 = No Product Selection<br/>Indicated.</li> <li>1 = Substitution not allowed<br/>by Prescriber.</li> <li>4 = Substitution allowed –<br/>Generic Drug not in stock.</li> <li>5 = Substitution allowed –<br/>Brand Drug dispensed as<br/>a Generic.</li> <li>7 = Substitution not allowed –<br/>Brand Drug mandated by<br/>Law.</li> <li>8 = Substitution allowed –<br/>Generic Drug not<br/>available in Marketplace.</li> </ul>                                                                                      |
| FS   | DE |                                                        |        | 3      | variable | R   | x'1C' DE                                                                                                    |
| 414  |    | Date Prescription Written                              | Ν      | 8      | variable | R   | Format = CCYYMMDD                                                                                                    |
| FS   | DF |                                                        | •••    | 3      | variable | R   | x'1C' DF                                                                                                    |
| 415  |    | Number of Refills<br>Authorized                        | Ζ      | 2      | variable | R   | Acceptable values are:<br><b>00</b> = No Refills Authorized<br><b>01</b> = 1 Refill<br><b>02</b> = 2 Refills<br><b>03</b> = 3 Refills<br><b>04</b> = 4 Refills<br><b>05</b> = 5 Refills<br>New York State only allows a<br>maximum of 5 refills. The value<br>in this field must be greater or<br>equal to the Fill Number (field<br>403-D3).                                                                                                    |
| FS   | DK |                                                        |        | 3      | variable | 0   | x'1C' DK                                                                                                    |

| Fld#    | ld   | Field Name                       | Format | Length | Position | Req    | Value/Comments                                                                                                    |
|---------|------|----------------------------------|--------|--------|----------|--------|----------------------------------------------------------------------------------------------------|
| 420     |      | Submission Clarification<br>Code | N      | 2      | variable | 0      | <ul> <li>This field is used to indicate an Utilization Threshold override and replaces the use of the SA Exception Code.</li> <li>Acceptable values are:</li> <li>00 = Not Specified</li> <li>01 = No Override</li> <li>02 = Other Override – use to replace SA Exception Code P (pending an override)</li> <li>07 = Medically Necessary – use to replace SA Exception Code J &amp; L (Immediate Urgent Care &amp; Emergency)</li> <li>Note: These are the only values accepted for UT Override by NYSDOH when using the NCPDP format. Any other value entered in this field will be ignored.</li> </ul> |
| FS      | E7   |                                  |        | 3      | variable | R      | x'1C' E7                                                                                                    |
| 442     |      | Quantity Dispensed               | D      | 10     | variable | R      | The total number of <i>Decimal</i><br><i>Units</i> dispensed for the<br>prescription. Right justify and<br>zero fill. This is a required field<br>for <b>DVS transactions</b> .<br>For enteral products, enter<br>caloric units. For example, a<br>prescription is for Regular<br>Ensure 1-8oz. Can daily, 30<br>cans with five refills. There are<br><u>75 caloric units</u> per 30 cans<br>(one month supply). The correct<br>entry for <u>current date of service</u><br>is 0000075000. <i>Do not include</i><br><i>refills</i> .                                                                     |
| FS      | D3   |                                  |        | 3      | variable | R      | x'1C' D3                                                                                                    |
| 403     |      | Fill Number                      | N      | 2      | variable | R      | Acceptable values are:<br><b>00</b> = New Prescription<br><b>01</b> = First Refill<br><b>02</b> = Second Refill<br><b>03</b> = Third Refill<br><b>04</b> = Fourth Refill<br><b>05</b> = Fifth Refill<br><i>The maximum number of refills</i><br><i>allowed</i> = 5.                                                                                                    |
| FS      | EU   |                                  |        | 3      | variable | 0      | x'1C' EU                                                                                                    |
| 461     |      | Prior Auth Type Code             | N      | 2      | variable | 0      | Acceptable values are:<br>00 = Not Specified<br>01 = Prior Authorization<br>(use if no Copay exemption<br>exists)<br>04 = Exemption from copay                                                                                                    |
| FS      | EV   |                                  |        | 3      | variable | 0      | x'1C' EV                                                                                                    |
| ruary 2 | 2005 |                                  | 3.2.10 |        |          | /ariab | le "5.1" Request Format                                                                                                    |

| Fld# | ld | Field Name                     | Format | Length | Position | Req | Value/Comments                                                                           |
|------|----|--------------------------------|--------|--------|----------|-----|------------------------------------------------------------------------------------------|
| 462  |    | Prior Auth Number<br>Submitted | N      | 11     | variable | 0   | Use this field to indicate an 11<br>digit <i>prior approval.</i><br>Format = NNNNNNNNNNN |
|      |    |                                |        |        |          |     | If reporting an 8 digit prior<br>approval number, format should<br>be as follows:        |
|      |    |                                |        |        |          |     | NNNNNNZZZ                                                                                |
|      |    |                                |        | 8      | 1-8      |     | NNNNNNN = Prior Approval<br>Number                                                       |
|      |    |                                |        | 3      | 9-11     |     | ZZZ = zero fill                                                                          |
|      |    |                                |        |        |          |     |                                                                                          |

## 3.2.5 Prescriber Segment (Rev. 12/03)

#### **Required Prescriber Segment Information**

| Fld# | ld | Field Name             | Format | Length | Position | Req | Value/Comments          |
|------|----|------------------------|--------|--------|----------|-----|-------------------------|
| SS   |    |                        |        | 1      | variable | R   | x'1E' segment separator |
| FS   | AM |                        |        | 3      | variable | R   | x'1C'AM                 |
| 111  |    | Segment Identification | N      | 2      | variable | R   | Ø3=Prescriber           |

#### **Optional Prescriber Segment Information** Rev. (02/05)

Any fields entered in the Optional Prescriber Segment Information section will be ignored by MEVS except the following, which are required by NYSDOH for processing:

| Fld# | ld | Field Name                            | Format | Length | Position | Req | Value/Comments                                                                                                    |
|------|----|---------------------------------------|--------|--------|----------|-----|----------------------------------------------------------------------------------------------------|
| FS   | DL |                                       |        | 3      | variable | 0   | x'1C' DL                                                                                                    |
| 421  |    | Primary Care Provider ID              | A/N    | 10     | variable | 0   | Use to enter the 8 digit MMIS<br>Provider ID Number of the<br>Referring Provider. Left justify,<br>space fill. If the claim is for a<br>restricted recipient, the primary<br>provider's provider number<br>must be entered. |
| FS   | 2E |                                       |        | 3      | variable | 0   | x'1C' 2E                                                                                                    |
| 468  |    | Primary Care Provider ID<br>Qualifier | A/N    | 2      | variable | 0   | Blank=Not Specified<br>Ø5=Medicaid                                                                                                    |
| FS   | EZ |                                       |        | 3      | variable | R   | x'1C' EZ                                                                                                    |
| 466  |    | Prescriber ID Qualifier               | A/N    | 2      | variable | R   | Ø5=Medicaid<br>Ø8=State License                                                                                                    |
| FS   | DB |                                       |        | 3      | variable | R   | x'1C' DB                                                                                                    |

| Fld#               | ld | Field Name    | Format     | Length       | Position | Req | Value/Comments                                                                                                    |
|--------------------|----|---------------|------------|--------------|----------|-----|----------------------------------------------------------------------------------------------------|
| <u>+Id#</u><br>411 |    | Prescriber ID | <u>A/N</u> | Length<br>15 | variable | R   | Value/Comments         The Ordering Provider who wrote the prescription. Either the Ordering Provider's MMIS         Provider ID number or profession code and license number must be entered. If entering the 8 digit numeric         Provider ID number, left justify; space fill. If entering the profession code and number, enter: Profession Code in field positions 1-3. Zeros in position 4 & 5. Six digit license number in position 6-11. If entering an Out of State license number, replace the two zeros in position 4 & 5 with the two character alpha state code. NYS Nurse Practitioners who are allowed to prescribe will have an F preceding their license number. NYS         Optometrists who are allowed to prescribe will have a U or V preceding their license numbers, enter the profession code followed by a zero, the alpha character and the six-digit license number.         Note:       When entering a license number, the last six positions of the entry should be the actual numeric license number. For example, an entry for an Optometrist whose license number is U867 would be: 0560U00867.         Examples:         MMIS Provider Id # 01234567         New York license # 0600NJ345678         Nurse Practitioner # 0420F421212         Optometrist # 0560U343434 |

| Fld# | ld | Field Name                            | Format | Length | Position | Req | Value/Comments                                                                                                    |
|------|----|---------------------------------------|--------|--------|----------|-----|----------------------------------------------------------------------------------------------------|
| FS   | DL |                                       |        | 3      | variable | 0   | x'1C' DL                                                                                                    |
| 421  |    | Primary Prescriber                    | A/N    | 10     | variable | 0   | Use to enter the 8 digit MMIS<br>Provider ID Number of the<br>Referring Provider. Left justify,<br>space fill. If the claim is for a<br>restricted recipient, the primary<br>provider's provider number<br>must be entered. |
| FS   | EZ |                                       |        | 3      | variable | R   | x'1C' EZ                                                                                                    |
| 466  |    | Prescriber ID Qualifier               | A/N    | 2      | variable | R   | Ø5=Medicaid<br>Ø8=State License                                                                                                    |
| FS   | 2E |                                       |        | 3      | variable | 0   | x'1C' 2E                                                                                                    |
| 468  |    | Primary Care Provider ID<br>Qualifier | A/N    | 2      | variable | 0   | Blank=Not Specified<br>Ø5=Medicaid                                                                                                    |

## 3.2.6 Pricing Segment (Rev. 09/03)

#### **Required Pricing Segment Information**

| Fld# | ld | Field Name             | Format | Length | Position | Req | Value/Comments          |
|------|----|------------------------|--------|--------|----------|-----|-------------------------|
| SS   |    |                        |        | 1      | variable | R   | x'1E' segment separator |
| FS   | AM |                        |        | 3      | variable | R   | x'1C'AM                 |
| 111  |    | Segment Identification | N      | 2      | variable | R   | 11=Pricing              |

#### **Optional Pricing Segment Information**

Any fields entered in the Optional Pricing Segment Information section will be ignored by MEVS except the following, which are required by NYSDOH for processing:

| Fld# | ld | Field Name                       | Format | Length | Position | Req | Value/Comments                                                                                                    |
|------|----|----------------------------------|--------|--------|----------|-----|----------------------------------------------------------------------------------------------------|
| FS   | DQ |                                  |        | 3      | variable | R   | x'1C' DQ                                                                                                    |
| 426  |    | Usual and Customary<br>Charge    | D      | 8      | variable | R   | Entry Required for <i>Electronic</i><br><i>Claims Capture and</i><br><i>Adjudication.</i> Enter amount<br>charged for the prescription.<br>Right justify and zero fill.                                     |
| FS   | DX |                                  |        | 3      | variable | 0   | x'1C' DX                                                                                                    |
| 433  |    | Patient Paid Amount<br>Submitted | D      | 8      | variable | 0   | Amount received from the<br>Excess Income/Spenddown<br>recipient for the prescription<br>dispensed.<br><b>Note</b> :Must have numeric value<br>(zero or greater) if Field<br>309 has value of " <b>2</b> ". |

## 3.2.7 **DUR/PPS Segment** (Rev. 09/03)

#### Required DUR/PPS Segment Information

| Fld# | ld | Field Name             | Format | Length | Position | Req | Value/Comments          |
|------|----|------------------------|--------|--------|----------|-----|-------------------------|
| SS   |    |                        |        | 1      | variable | R   | x'1E' segment separator |
| FS   | AM |                        |        | 3      | variable | R   | x'1C'AM                 |
| 111  |    | Segment Identification | N      | 2      | variable | R   | Ø8=DUR/PPS              |

#### **Optional DUR/PPS Segment Information**

This portion of the segment is repeatable up to 9 times. However, only one DUR Conflict and Outcome code is captured and processed. Therefore, only 1 occurrence should be transmitted. Any fields entered in the Optional DUR/PPS Segment Information section will be ignored by MEVS except the following, which are required by NYSDOH for processing:

| Fld# | ld | Field Name              | Format | Length | Position | Req | Value/Comments                                                                                                    |
|------|----|-------------------------|--------|--------|----------|-----|----------------------------------------------------------------------------------------------------|
| FS   | 7E |                         |        | 3      | variable | 0   | x'1C' 7E                                                                                                    |
| 473  |    | DUR/PPS Code Counter    | Ν      | 1      | variable | 0   | This will be a counter of each repeatable segment entered.                                                                                                    |
| FS   | E4 |                         |        | 3      | variable | 0   | x'1C' E4                                                                                                    |
| 439  |    | Reason for Service Code | A/N    | 2      | variable | 0   | This code identifies the <i>type of</i><br><i>conflict</i> . One of the following<br>codes is required to <b>override</b> a<br>DUR reject.<br>Acceptable values are:<br><b>TD</b> = Therapeutic Duplication<br><b>DD</b> = Drug-Drug Interactions                                                                                                    |
| FS   | E6 |                         |        | 3      | variable | 0   | x'1C' E6                                                                                                    |
| 441  |    | Result of Service Code  | A/N    | 2      | variable | 0   | Action taken by pharmacist.<br>Required if <i>Field 439-E4</i> is<br>used.<br>Acceptable values are:<br><b>1A</b> = Filled as is, false positive<br><b>1B</b> = Filled, Prescription as is<br><b>1C</b> = Filled with Different Dose<br><b>1D</b> = Filled with Different<br>Directions<br><b>1E</b> = Filled with Different Drug<br><b>1F</b> = Filled with Different<br>Quantity<br><b>1G</b> = Filled with Prescriber<br>Approval |

## 3.2.8 Coordination of Benefits/Other Payments Segment (Rev. 04/04)

| Fld# | ld      | Field Name                   | Format    | Length     | Position   | Req   | Value/Comments                                                                                                    |
|------|---------|------------------------------|-----------|------------|------------|-------|----------------------------------------------------------------------------------------------------|
| SS   |         |                              |           | 1          | variable   | R     | x'1E' segment separator                                                                                           |
| FS   | AM      |                              |           | 3          | variable   | R     | x'1C'AM                                                                                                    |
| 111  |         | Segment Identification       | N         | 2          | variable   | R     | 05=COB/Other Payments                                                                                             |
| FS   | 4C      |                              |           | 3          | variable   | R     | x'1C'4C                                                                                                    |
| 337  |         | COB/Other Payments<br>Count  | N         | 1          | variable   | R     | Enter the number of Other<br>Payer occurrences.                                                                   |
| The  | follow  | ing fields (both required    | and opt   | ional can  | occur as   | a gro | up up to 9 times:                                                                                                 |
|      |         |                              |           |            |            |       | 338-5C<br>339-6C<br>340-7C<br>341-HB<br>443-E8                                                                    |
| The  | followi | ing fields can occur up      | to 9 time | s for each | n of the 9 | occur | rences listed above:                                                                                              |
|      |         |                              |           |            |            |       | 342-HC<br>431-DV<br>471-5E<br>472-6E                                                                              |
| FS   | 5C      |                              |           | 3          | Variable   | R     | x'1C'5C                                                                                                    |
| 338  |         | Other Payer Coverage<br>Type | A/N       | 2          | variable   | R     | Enter one of the following<br>values:<br>Blank = not specified<br>01 = Primary<br>02 = Secondary<br>03 = Tertiary |

#### **Optional Coordination of Benefits/Other Payments Segment Information**

Any fields entered in the Optional Coordination of Benefits/Other Payments Segment Information section will be ignored by MEVS except the following, which are required by NYSDOH for processing:

| Fld# | ld | Field Name | Format | Length | Position | Req | Value/Comments |
|------|----|------------|--------|--------|----------|-----|----------------|
| FS   | 6C |            |        | 3      | variable | 0   | x'1C' 6C       |

| Fld# | ld        | Field Name                           | Format      | Length     | Position   | Req    | Value/Comments                                                                                                    |
|------|-----------|--------------------------------------|-------------|------------|------------|--------|----------------------------------------------------------------------------------------------------|
| 339  |           | Other Payer ID Qualifier             | A/N         | 2          | variable   | 0      | Enter any valid code qualifying<br>the Other Payer Id. Examples<br>would be, but not limited to the<br>following:                                             |
|      |           |                                      |             |            |            |        | 01 = National Payer Id<br>02 = Health Industry Number<br>(HIN)<br>03 = Bin Number (BIN)<br>99 = Other<br>For Medicare Claims a value of<br>"99" must be used. |
| FS   | 7C        |                                      |             | 3          | variable   | 0      | x'1C' 7C                                                                                                    |
| 340  |           | Other Payer ID                       | A/N         | 10         | variable   | 0      | Enter any valid value that<br>identifies the Third Party Payer.<br>For Medicare Claims enter a<br>value of 13 (Medicare Part B)                               |
| FS   | HB        |                                      |             | 3          | variable   | 0      | x'1C' HB                                                                                                    |
| 341  |           | Other Payer Amount<br>Paid Count     | N           | 1          | variable   | 0      | Enter the count of the payer<br>amount paid occurrences.<br>(342-HC/431-DV)                                                                                   |
| FS   | E8        |                                      |             | 3          | variable   | 0      | x'1C' E8                                                                                                    |
| 443  |           | Other Payer Date                     | N           | 8          | variable   | 0      | Enter the date the payment was made or denied.                                                                                                    |
|      |           |                                      |             |            |            |        | Format=CCYYMMDD                                                                                                    |
| The  | followi   | ng two fields can occu               | r up to 9 t | imes witl  | h the abo  | ve seg | ment.                                                                                                    |
| FS   | HC        |                                      |             | 3          | variable   | 0      | x'1C' HC                                                                                                    |
| 342  |           | Other Payer Amount<br>Paid Qualifier | A/N         | 2          | variable   | 0      | Enter the following value to report Third Party Information.                                                                                                  |
|      |           |                                      |             |            |            |        | 07=Drug Benefit                                                                                                    |
|      |           |                                      |             |            |            |        | If reporting Medicare Approved<br>and paid amounts, the following<br>values must be entered:                                                                  |
|      |           |                                      |             |            |            |        | 07=Medicare Approved<br>08=Medicare Paid<br>99=(1 <sup>st</sup> Occurrence)<br>Deductible Amount                                                              |
|      |           |                                      |             |            |            |        | 99=(2 <sup>nd</sup> Occurrence)<br>Coinsurance Amount                                                                                                    |
|      |           |                                      |             |            |            |        | 99=(3 <sup>rd</sup> Occurrence)<br>Co-Payment Amount                                                                                                    |
| Ente | r the fol | lowing field if payment wa           | as made by  | y Third Pa | rty payer. | ·      | ·                                                                                                    |
| FS   | DV        |                                      |             | 3          | variable   | 0      | x'1C' DV                                                                                                    |

| Fld# | ld | Field Name                 | Format | Length | Position | Req | Value/Comments                                                                                                    |
|------|----|----------------------------|--------|--------|----------|-----|----------------------------------------------------------------------------------------------------|
| 431  |    | Other Payer Amount<br>Paid | D      | 8      | variable | 0   | Enter the dollar amount of<br>payment known by the<br>pharmacy from other sources.<br>The dollar amount should<br>reflect the amount identified by<br>field 342-HC.<br>For example, if a third party<br>amount is being reported, Field<br>342-HC will have a value of 07<br>(Drug Benefit) and field 431-DV<br>will have the amount paid by<br>the Third Party Insurance. If a<br>rejection from the primary payer<br>has been received, either zeros<br>or blanks may be entered in this<br>field. You may also choose not<br>to send the Other Payer<br>Amount Paid field 431-DV, if the<br>Other Coverage Code field 308-<br>C8, contains a "3", and the third<br>party insurance has denied the<br>claim.<br><b>Note:</b> When reporting<br>payment from Third<br>Party Insurance payer<br>field 308-C8 must also<br>be populated. Refer to<br>page <u>2.10.2</u> . |

|       |                                                        |                         |        |        | nade. Field | 472-6 | E can be repeated if more than                                              |  |  |  |  |  |
|-------|--------------------------------------------------------|-------------------------|--------|--------|-------------|-------|-----------------------------------------------------------------------------|--|--|--|--|--|
| one r | one reject code was reported by the Third Party payer. |                         |        |        |             |       |                                                                             |  |  |  |  |  |
| Fld#  | ld                                                     | Field Name              | Format | Length | Position    | Req   | Value/Comments                                                              |  |  |  |  |  |
| FS    | 5E                                                     |                         |        | 3      | variable    | 0     | x'1C' 5E                                                                    |  |  |  |  |  |
| 471   |                                                        | Other Payer Reject Code | N      | 2      | variable    | 0     | Enter the total count of the<br>Other Payer Reject codes<br>reported below. |  |  |  |  |  |
| FS    | 6E                                                     |                         |        | 3      | variable    | 0     | x'1C' 6E                                                                    |  |  |  |  |  |
| 472   |                                                        | Other Payer Reject Code | A/N    | 3      | variable    | 0     | Enter the Reject code received from Third Party Payer.                      |  |  |  |  |  |

## 3.2.9 Prior Authorization Segment (Rev. 09/03)

#### **Required Prior Authorization Segment Information**

**Note:** This segment is only required when billing P1 (PA Requests and Rx Billings) and P4 (PA requests Only) Transactions.

| Fld# | ld | Field Name                    | Format | Length | Position | Req | Value/Comments                                                                                    |
|------|----|-------------------------------|--------|--------|----------|-----|---------------------------------------------------------------------------------------------------|
| SS   |    |                               |        | 1      | variable | R   | x'1E' segment separator                                                                           |
| FS   | AM |                               |        | 3      | variable | R   | x'1C'AM                                                                                           |
| 111  |    | Segment Identification        | Ν      | 2      | variable | R   | 12=Prior Authorization                                                                            |
| FS   | PA |                               |        | 3      | variable | R   | x'1C'PA                                                                                           |
| 498  |    | Request Type                  | A/N    | 1      | variable |     | Code Identifying type of Prior<br>Authorization Request.<br>Acceptable value is:<br>1 = Initial   |
| FS   | PB |                               |        | 3      | variable | R   | x'1C'PB                                                                                           |
| 498  |    | Request Period Date-<br>Begin | N      | 8      | variable | R   | Enter the Date of Service.<br>Format: CCYYMMDD                                                    |
| FS   | PC |                               |        | 3      | variable | R   | x'1C'PC                                                                                           |
| 498  |    | Request Period Date-<br>End   | N      | 8      | variable | R   | Enter the Date of Service.<br>Format: CCYYMMDD                                                    |
| FS   | PD |                               |        | 3      | variable | R   | x'1C'PD                                                                                           |
| 498  |    | Basis of Request              | A/N    | 2      | variable | R   | Describes the reason for Prior<br>Authorization.<br>Acceptable value is:<br>PR = Plan Requirement |

| Fld# | ld | Field Name                                                                                                    | Format | Length   | Position | Req | Value/Comments                                                       |
|------|----|----------------------------------------------------------------------------------------------------|--------|----------|----------|-----|----------------------------------------------------------------------|
| GS   |    |                                                                                                    |        | 1        | variable | 0   | x'1D'                                                                |
|      |    | <ul> <li>2<sup>nd</sup> Prescription –<br/>Required and Optional<br/>Segments as per claim<br/>requirements:</li> <li>Claim Segment</li> <li>Prescriber Segment</li> <li>COB/Other<br/>Payments Segment</li> <li>DUR/PPS Segment</li> <li>Pricing Segment</li> <li>Prior Authorization<br/>Segment</li> </ul> |        | variable | variable | 0   | Fields and format are the same<br>as described on previous<br>pages. |

## 3.2.10 Second Claim Information

## 3.2.11 Third Claim Information

| Fld# | ld | Field Name                                                                                                    | Format | Length   | Position | Req | Value/Comments                                                       |
|------|----|----------------------------------------------------------------------------------------------------|--------|----------|----------|-----|----------------------------------------------------------------------|
| GS   |    |                                                                                                    |        | 1        | variable | 0   | x'1D'                                                                |
|      |    | <ul> <li>3<sup>rd</sup> Prescription –<br/>Required and Optional<br/>Segments as per claim<br/>requirements:</li> <li>Claim Segment</li> <li>Prescriber Segment</li> <li>COB/Other<br/>Payments Segment</li> <li>DUR/PPS Segment</li> <li>Pricing Segment</li> <li>Prior Authorization<br/>Segment</li> </ul> |        | variable | variable | 0   | Fields and format are the same<br>as described on previous<br>pages. |

## 3.2.12 Fourth Claim Information

| Fld# | ld | Field Name                                                                                                    | Format | Length   | Position | Req | Value/Comments                                                       |
|------|----|----------------------------------------------------------------------------------------------------|--------|----------|----------|-----|----------------------------------------------------------------------|
| GS   |    |                                                                                                    |        | 1        | variable | 0   | x'1D'                                                                |
|      |    | <ul> <li>4<sup>th</sup> Prescription –<br/>Required and Optional<br/>Segments as per claim<br/>requirements:</li> <li>Claim Segment</li> <li>Prescriber Segment</li> <li>COB/Other<br/>Payments Segment</li> <li>DUR/PPS Segment</li> <li>Pricing Segment</li> <li>Prior Authorization<br/>Segment</li> </ul> |        | variable | variable | 0   | Fields and format are the same<br>as described on previous<br>pages. |

## 3.3 Variable "5.1" Response Overview (Rev. 09/03)

Responses for transactions in a variable format will be returned in the rejected format or in the approved Claim Captured transaction format. Each of the formats will contain the MEVS response data in field 526-FQ, Additional Message. Data in the Additional Message field will be returned for each claim.

## 3.4 Claim Capture Response Format (Rev. 07/04)

|      |    | <u> </u>                         |        |        |          |     |                                                                                     |
|------|----|----------------------------------|--------|--------|----------|-----|-------------------------------------------------------------------------------------|
| Fld# | ld | Field Name                       | Format | Length | Position | Req | Value/Comments                                                                      |
| 102  |    | Version/Release Number           | A/N    | 2      | 1-2      | R   | <b>51</b> (same as input)                                                           |
| 103  |    | Transaction Code                 | N      | 2      | 3-4      | R   | <b>B1, B3, P1, P4, N1, or N3</b> (same as input)                                    |
| 109  |    | Transaction Count                | A/N    | 1      | 5-5      | R   | 1 = 1 Rx Response<br>2 = 2 Rx Responses<br>3 = 3 Rx Responses<br>4 = 4 Rx Responses |
| 501  |    | Header Response Status           | A/N    | 1      | 6-6      | R   | A = Acceptable                                                                      |
| 202  |    | Service Provider ID<br>Qualifier | A/N    | 2      | 7-8      | R   | Returns the same value that was entered.                                            |
| 201  |    | Service Provider ID              | A/N    | 15     | 9-23     | R   | Returns the same value that was entered.                                            |
| 401  |    | Date of Service                  | N      | 8      | 24-31    | R   | Returns the same value that was entered.                                            |

## **Response Header Segment**

#### **Response Message Segment**

| Fld# | ld | Field Name             | Format | Length | Position | Req | Value/Comments                         |
|------|----|------------------------|--------|--------|----------|-----|----------------------------------------|
| SS   |    |                        |        | 1      | variable | R   | x'1E' segment separator                |
| FS   | AM |                        |        | 3      | variable | R   | x'1C'AM                                |
| 111  |    | Segment Identification | N      | 2      | variable | R   | 20=Response Message                    |
| FS   | F4 |                        |        | 3      | variable | R   | x'1C'F4                                |
| 504  |    | Message                | A/N    | 37     | variable | R   | Will be in the following format:       |
|      |    |                        |        | 8      | 1-8      |     | Recipient's Medicaid Number<br>(CIN)   |
|      |    |                        |        | 1      | 9-9      |     | space                                  |
|      |    |                        |        | 2      | 10-11    |     | Recipient's County Code                |
|      |    |                        |        | 1      | 12-12    |     | value = * (Used to separate fields)    |
|      |    |                        |        | 2      | 13-14    |     | Anniversary Month (values: 01-<br>12)  |
|      |    |                        |        | 1      | 15-15    |     | space                                  |
|      |    |                        |        | 1      | 16-16    |     | Sex Code (values: M or F)              |
|      |    |                        |        | 3      | 17-19    |     | Date of Birth (Format = CYY)           |
|      |    |                        |        | 1      | 20-20    |     | space                                  |
|      |    |                        |        | 1      | 21-21    |     | Category of Assistance                 |
|      |    |                        |        | 1      | 22-22    |     | space                                  |
|      |    |                        |        | 2      | 23-24    |     | Re-certification Month (values: 01-12) |
|      |    |                        |        | 1      | 25-25    |     | space                                  |
|      |    |                        |        | 3      | 26-28    |     | Office Number                          |
|      |    |                        |        | 1      | 29-29    |     | value = & (Used to separate fields)    |
|      |    |                        |        | 8      | 30-37    |     | Service Date "ccyymmdd"                |

## Response Status Segment (Rev. 02/05)

**Note:** This group separator must appear prior to each group of segments pertaining to a single response status.

| Fld# | ld | Field Name | Format | Length | Position | Req | Value/Comments |
|------|----|------------|--------|--------|----------|-----|----------------|
| GS   |    |            |        | 1      | variable | R   | x'1D'          |

| Fld# | ld | Field Name                     | Format | Length | Position | Req | Value/Comments                                                                                                    |
|------|----|--------------------------------|--------|--------|----------|-----|----------------------------------------------------------------------------------------------------|
| SS   |    |                                |        | 1      | variable | R   | x'1E' segment separator                                                                                                    |
| FS   | AM |                                |        | 3      | variable | R   | x'1C'AM                                                                                                    |
| 111  |    | Segment Identification         | N      | 2      | variable | R   | 21=Response Status                                                                                                    |
| FS   | AN |                                |        | 3      | variable | R   | x'1C'AN                                                                                                    |
| 112  |    | Transaction Response<br>Status | A/N    | 1      |          | R   | <b>C</b> = Claim Captured<br>This response value means the<br>claim has been accepted. If<br><i>Electronic Claims Capture and</i><br><i>Adjudication</i> was selected, this<br>field is used in conjunction with<br>the Authorization Number field<br>to indicate whether the claim<br>has been captured for<br>adjudication. <b>Note: A</b> for<br>Approved is returned on a <b>P4.</b> |
| FS   | F3 |                                |        | 3      | variable | R   | x'1C'F3                                                                                                    |
| 503  |    | Authorization Number           | A/N    | 20     | variable | R   | If Electronic Claims Capture<br>and Adjudication was selected,<br>all editing was passed and the<br>claim was captured for<br>adjudication, spaces will be<br>returned. This field will contain<br>the message <b>"NO CLAIM TO<br/>FA"</b> if ECCA was requested but<br>the claim was not captured for<br>Adjudication.                                                                  |
| FS   | FQ |                                |        | 3      | variable | R   | x'1C' FQ                                                                                                    |
| 526  |    | Additional Message             | A/N    | 119    | variable | R   | <i>Will be in the following<br/>format:</i>                                                                                                    |
|      |    |                                |        | 3      | 1-3      |     | MEVS Accepted or Pend Codes<br>(see Section 8.0, <u>Table 1</u> on<br>page 8.0.1 and <u>Table 10</u> on<br>page 8.0.8, for values)                                                                                                    |
|      |    |                                |        | 1      | 4-4      |     | Space used to separate fields                                                                                                    |
|      |    |                                |        | 2      | 5-6      |     | Utilization Threshold/Post &<br>Clear Code (see Section 8.0,<br><u>Table 8</u> on page 8.0.6 for<br>values)                                                                                                    |
|      |    |                                |        | 1      | 7-7      |     | value = \$ (Used to separate fields)                                                                                                    |

| Fld# | ld | Field Name | Format | Length | Position | Req | Value/Comments                                                                                                    |
|------|----|------------|--------|--------|----------|-----|----------------------------------------------------------------------------------------------------|
|      |    |            |        | 9      | 8-16     |     | Maximum Per Unit Price. This is<br>a 9 digit field with a floating<br>decimal. Examples are as<br>follows:<br>"999.99999"<br>"9999.9999" |
|      |    |            |        | 1      | 17-17    |     | value = % (Used to separate fields)                                                                                                    |
|      |    |            |        | 3      | 18-20    |     | Co-Payment Code (see Section<br>8.0, <u>Table 6</u> on page 8.0.4 for<br>values) or spaces                                               |
|      |    |            |        | 1      | 21-21    |     | Space used to separate fields                                                                                                    |
|      |    |            |        | 8      | 22-29    |     | Co-Pay Met Date "ccyymmdd"<br>or spaces                                                                                                  |
|      |    |            |        | 3      | 30-32    |     | DVS Reason Code                                                                                                    |
|      |    |            |        | 1      | 33-33    |     | Value of = (Used to separate fields)                                                                                                    |
|      |    |            |        | 2      | 34-35    |     | Medicare Coverage                                                                                                    |
|      |    |            |        | 1      | 36-36    |     | Space used to separate fields                                                                                                    |
|      |    |            |        | 12     | 37-48    |     | HIC Number                                                                                                    |
|      |    |            |        | 1      | 49-49    |     | value = <b>#</b> (Used to separate<br>fields)                                                                                            |
|      |    |            |        | 6      | 50-55    |     | First Insurance Carrier Code                                                                                                    |
|      |    |            |        | 1      | 56-56    |     | value = I (Used to separate fields)                                                                                                    |
|      |    |            |        | 14     | 57-70    |     | First Insurance Coverage<br>Codes                                                                                                    |
|      |    |            |        | 1      | 71-71    |     | value = @ (Used to separate fields)                                                                                                    |
|      |    |            |        | 6      | 72-77    |     | Second Insurance Carrier Code                                                                                                    |
|      |    |            |        | 1      | 78-78    |     | value = <i>I</i> (Used to separate fields)                                                                                               |
|      |    |            |        | 14     | 79-92    |     | Second Insurance Coverage<br>Codes                                                                                                    |
|      |    |            |        | 1      | 93-93    |     | value = + (Used to separate fields)                                                                                                    |
|      |    |            |        | 2      | 94-95    |     | Indication of Additional Coverage                                                                                                    |
|      |    |            |        | 1      | 96-96    |     | value = * (Used to separate fields)                                                                                                    |
|      |    |            |        | 11     | 97-107   |     | Restriction Information -<br>Exception Codes: "xx xx xx xx"                                                                              |
|      |    |            |        | 1      | 108-108  |     | value = } (Used to separate fields)                                                                                                    |
|      |    |            |        | 11     | 109-119  |     | DVS Number. This number will<br>be entered on your ECCA<br>claim. If billing manually, this<br>number must be put on your<br>claim form. |

## **Response Claim Segment**

| Fld# | ld | Field Name                                            | Format | Length | Position | Req | Value/Comments                                                           |
|------|----|-------------------------------------------------------|--------|--------|----------|-----|--------------------------------------------------------------------------|
| SS   |    |                                                       |        | 1      | variable | R   | x'1E' segment separator                                                  |
| FS   | AM |                                                       |        | 3      | variable | R   | x'1C' AM                                                                 |
| 111  |    | Segment Identification                                | N      | 2      | variable | R   | 22 = Response Claim                                                      |
| FS   | EM |                                                       |        | 3      | variable | R   | x'1C' EM                                                                 |
| 455  |    | Prescription/Service<br>Reference Number<br>Qualifier | A/N    | 1      | variable | R   | Returns the same value that was entered.                                 |
| FS   | D2 |                                                       |        | 3      | variable | R   | x'1C' D2                                                                 |
| 402  |    | Prescription/Service<br>Reference Number              | A/N    | 7      | variable | R   | The Prescription Number that was entered will be returned in this field. |

### **Response Pricing Segment**

| Fld# | ld | Field Name                       | Format | Length | Position | Req | Value/Comments                                                                      |
|------|----|----------------------------------|--------|--------|----------|-----|-------------------------------------------------------------------------------------|
| SS   |    |                                  |        | 1      | variable | R   | x'1E' segment separator                                                             |
| FS   | AM |                                  |        | 3      | variable | R   | x'1C' AM                                                                            |
| 111  |    | Segment Identification           | Ν      | 2      | variable | R   | 23 = Response Pricing                                                               |
| FS   | FI |                                  |        | 3      | variable | 0   | x'1C' FI                                                                            |
| 518  |    | Amount of Copay/co-<br>Insurance | D      | 8      | variable | 0   | The amount of copay that<br>should be taken will be reported<br>back in this field. |
| FS   | F5 |                                  |        | 3      | variable | 0   | x'1C' F5                                                                            |
| 505  |    | Patient Pay Amount               | D      | 8      | variable | 0   | The amount of copay that should be taken will be reported back in this field.       |

#### **Response DUR/PPS Segment**

Refer to <u>Section 5.0</u> on page 5.0.1, for a description of this segment.

#### **Response Prior Authorization Segment**

<u>This segment will only be sent when a</u> **P4** Prior Authorization Request is submitted. Only a single activity line can be processed within a **P4** Prior Authorization transaction.

| Fld# | ld | Field Name                               | Format | Length | Position | Req | Value/Comments                                                               |
|------|----|------------------------------------------|--------|--------|----------|-----|------------------------------------------------------------------------------|
| SS   |    |                                          |        | 1      | variable | R   | x'1E' segment separator                                                      |
| FS   | AM |                                          |        | 3      | variable | R   | x'1C' AM                                                                     |
| 111  |    | Segment Identification                   | N      | 2      | variable | R   | 26 = Response Prior<br>Authorization                                         |
| FS   | PY |                                          |        | 3      | variable | 0   | x'1C' PY                                                                     |
| 498  |    | Prior Authorization<br>Number - Assigned | N      | 11     | variable | 0   | Unique number identifying the prior authorization assigned by the processor. |

## Second Response Claim Information

| Fld# | ld | Field Name                                                                                        | Format | Length   | Position | Req | Value/Comments                                                 |
|------|----|---------------------------------------------------------------------------------------------------|--------|----------|----------|-----|----------------------------------------------------------------|
| GS   |    |                                                                                                   |        | 1        | variable | 0   | x'1D'                                                          |
|      |    | 2 <sup>nd</sup> Prescription –<br>Required and Optional<br>Segments as per claim<br>requirements: |        | variable | variable | 0   | Fields and format are the same as described on previous pages. |
|      |    | Response Status     Segment                                                                       |        |          |          |     |                                                                |
|      |    | Response Claim     Segment                                                                        |        |          |          |     |                                                                |
|      |    | Response Pricing     Segment                                                                      |        |          |          |     |                                                                |
|      |    | <ul> <li>Response<br/>DUR/PPS Segment</li> </ul>                                                  |        |          |          |     |                                                                |

## Third Response Claim Information

| Fld# | ld | Field Name                                                                            | Format | Length   | Position | Req | Value/Comments                                                 |
|------|----|---------------------------------------------------------------------------------------|--------|----------|----------|-----|----------------------------------------------------------------|
| GS   |    |                                                                                       |        | 1        | variable | 0   | x'1D'                                                          |
|      |    | 3rd Prescription –<br>Required and Optional<br>Segments as per claim<br>requirements: |        | variable | variable | 0   | Fields and format are the same as described on previous pages. |
|      |    | Response Status     Segment                                                           |        |          |          |     |                                                                |
|      |    | Response Claim     Segment                                                            |        |          |          |     |                                                                |
|      |    | Response Pricing     Segment                                                          |        |          |          |     |                                                                |
|      |    | <ul> <li>Response<br/>DUR/PPS Segment</li> </ul>                                      |        |          |          |     |                                                                |

## Fourth Response Claim Information

| Fld# | ld | Field Name                                                                            | Format | Length   | Position | Req | Value/Comments                                                       |
|------|----|---------------------------------------------------------------------------------------|--------|----------|----------|-----|----------------------------------------------------------------------|
| GS   |    |                                                                                       |        | 1        | variable | 0   | x'1D'                                                                |
|      |    | 4th Prescription –<br>Required and Optional<br>Segments as per claim<br>requirements: |        | variable | variable | 0   | Fields and format are the same<br>as described on previous<br>pages. |
|      |    | Response Status     Segment                                                           |        |          |          |     |                                                                      |
|      |    | Response Claim     Segment                                                            |        |          |          |     |                                                                      |
|      |    | Response Pricing     Segment                                                          |        |          |          |     |                                                                      |
|      |    | Response     DUR/PPS Segment                                                          |        |          |          |     |                                                                      |

# 3.5 Rejected Response Format (Rev. 12/03)

## **Response Header Segment**

| Fld# | ld | Field Name                       | Format | Length | Position | Req | Value/Comments                                                                      |
|------|----|----------------------------------|--------|--------|----------|-----|-------------------------------------------------------------------------------------|
| 102  |    | Version/Release Number           | A/N    | 2      | 1-2      | R   | 51 (same as input)                                                                  |
| 103  |    | Transaction Code                 | N      | 2      | 3-4      | R   | <b>B1, B3, P1, P4, N1, or N3</b> (same as input)                                    |
| 109  |    | Transaction Count                | A/N    | 1      | 5-5      | R   | 1 = 1 Rx Response<br>2 = 2 Rx Responses<br>3 = 3 Rx Responses<br>4 = 4 Rx Responses |
| 501  |    | Header Response Status           | A/N    | 1      | 6-6      | R   | <ul><li>A = Acceptable</li><li>R = Rejected</li></ul>                               |
| 202  |    | Service Provider ID<br>Qualifier | A/N    | 2      | 7-8      | R   | Returns the same value that was entered.                                            |
| 201  |    | Service Provider ID              | A/N    | 15     | 9-23     | R   | Returns the same value that was entered.                                            |
| 401  |    | Date of Service                  | N      | 8      | 24-31    | R   | Returns the same value that was entered.                                            |

## **Response Status Segment**

**Note:** This group separator will appear prior to each group of segments pertaining to a single response status.

| Fld#  | ld     | Field Name                        | Format     | Length     | Position   | Req | Value/Comments                                                                                                    |
|-------|--------|-----------------------------------|------------|------------|------------|-----|----------------------------------------------------------------------------------------------------|
| GS    |        |                                   |            | 1          | variable   | R   | x'1D'                                                                                                    |
|       | -      |                                   | -          |            | - <b>-</b> |     |                                                                                                    |
| Fld#  | ld     | Field Name                        | Format     | Length     | Position   | Req | Value/Comments                                                                                                    |
| SS    |        |                                   |            | 1          | variable   | R   | x'1E' segment separator                                                                                                    |
| FS    | AM     |                                   |            | 3          | variable   | R   | x'1C' AM                                                                                                    |
| 111   |        | Segment Identification            | Ν          | 2          | variable   | R   | 21 = Response Status                                                                                                    |
| FS    | AN     |                                   |            | 3          | variable   | R   | x'1C' AN                                                                                                    |
| 112   |        | Transaction Response<br>Status    | A/N        | 1          | variable   | R   | R = Rejected or<br>Unacceptable.                                                                                                    |
| The f | ollowi | ng Four fields can be r           | repeated u | up to 20 t | imes:      |     |                                                                                                    |
| FS    | FA     |                                   | 1          | 3          | variable   | R   | x'1C' FA                                                                                                    |
| 510   |        | Reject Count                      | N          | 2          | variable   | R   | Will contain the number of NCPDP Reject Codes listed in the following fields.                                                                                                    |
| FS    | FB     |                                   |            | 3          | variable   | R   | x'1C' FB                                                                                                    |
| 511   |        | Reject Code                       | A/N        | 2          | variable   | R   | Will contain the NCPDP Reject<br>Code applicable to the error.<br>See <u>Section 9.0</u> on page 9.0.1,<br>for values.                                                                                                    |
|       |        |                                   |            |            |            |     |                                                                                                    |
| FS    | FQ     |                                   |            | 3          | variable   | R   | x'1C' FQ                                                                                                    |
| 526   |        | Additional Message<br>Information | A/N        | 14         | variable   | R   |                                                                                                    |
|       |        |                                   |            | 3          | 1-3        | R   | MEVS error codes will be<br>returned here. See <u>Table 2</u><br>(page 8.0.2), <u>Table 7</u> (page<br>8.0.5) and <u>Table 8</u> (page 8.0.6)<br>in Section 8.0 for values.<br>Note: Both Field 504 and 511<br>should always be<br>reviewed in order to<br>ascertain all applicable<br>reject reasons.<br>Field will be in the following<br>format: |
|       |        |                                   |            | 1          | 4-4        |     | Space used to separate fields                                                                                                    |
|       |        |                                   |            |            |            |     | opuoo uoou to oopurato noido                                                                                                    |
|       |        |                                   |            | 3          | 5-7        |     | Rx Denial Code (see <u>Section</u><br><u>8.0, Table 7</u> on page 8.0.5, for<br>values)                                                                                                    |
|       |        |                                   |            |            |            |     | Rx Denial Code (see <u>Section</u><br><u>8.0, Table 7</u> on page 8.0.5, for                                                                                                    |
|       |        |                                   |            | 3          | 5-7        |     | Rx Denial Code (see <u>Section</u><br><u>8.0, Table 7</u> on page 8.0.5, for<br>values)                                                                                                    |

| Fld# | ld | Field Name | Format | Length | Position | Req | Value/Comments                                                                           |
|------|----|------------|--------|--------|----------|-----|------------------------------------------------------------------------------------------|
|      |    |            |        | 3      | 12-14    |     | DVS Reason Code (see<br><u>Section 8.0,</u> <u>Table 9</u> on page<br>8.0.7, for values) |

#### **Response Claim Segment**

| Fld# | ld | Field Name                                            | Format | Length | Position | Req | Value/Comments                                                           |
|------|----|-------------------------------------------------------|--------|--------|----------|-----|--------------------------------------------------------------------------|
| SS   |    |                                                       |        | 1      | variable | R   | x'1E' segment separator                                                  |
| FS   | AM |                                                       |        | 3      | variable | R   | x'1C' AM                                                                 |
| 111  |    | Segment Identification                                | N      | 2      | variable | R   | 22 = Response Claim                                                      |
| FS   | EM |                                                       |        | 3      | variable | R   | x'1C' EM                                                                 |
| 455  |    | Prescription/Service<br>Reference Number<br>Qualifier | A/N    | 1      | variable | R   | Returns the same value that was entered.                                 |
| FS   | D2 |                                                       |        | 3      | variable | R   | x'1C' D2                                                                 |
| 402  |    | Prescription/Service<br>Reference Number              | A/N    | 7      | variable | R   | The Prescription Number that was entered will be returned in this field. |

#### **Response DUR/PPS Segment**

Refer to <u>Section 5.0</u> on page 5.0.1, for a description of this segment.

#### Second Response Claim Information

| Fld# | ld | Field Name                                                                                                    | Format | Length   | Position | Req | Value/Comments                                                       |
|------|----|----------------------------------------------------------------------------------------------------|--------|----------|----------|-----|----------------------------------------------------------------------|
| GS   |    |                                                                                                    |        | 1        | variable | 0   | x'1D'                                                                |
|      |    | <ul> <li>2nd Prescription –<br/>Required and Optional<br/>Segments as per claim<br/>requirements:</li> <li>Response Status<br/>Segment</li> <li>Response Claim<br/>Segment</li> <li>Response<br/>DUR/PPS Segment</li> </ul> |        | variable | variable | 0   | Fields and format are the same<br>as described on previous<br>pages. |

## **Third Response Claim Information**

| Fld# | ld | Field Name                                                                                                    | Format | Length   | Position | Req | Value/Comments                                                       |
|------|----|----------------------------------------------------------------------------------------------------|--------|----------|----------|-----|----------------------------------------------------------------------|
| GS   |    |                                                                                                    |        | 1        | variable | 0   | x'1D'                                                                |
|      |    | <ul> <li>3rd Prescription –<br/>Required and Optional<br/>Segments as per claim<br/>requirements:</li> <li>Response Status<br/>Segment</li> <li>Response Claim<br/>Segment</li> <li>Response<br/>DUR/PPS Segment</li> </ul> |        | variable | variable | 0   | Fields and format are the same<br>as described on previous<br>pages. |

## **Fourth Response Claim Information**

| Fld# | ld | Field Name                                                                                                    | Format | Length   | Position | Req | Value/Comments                                                       |
|------|----|----------------------------------------------------------------------------------------------------|--------|----------|----------|-----|----------------------------------------------------------------------|
| GS   |    |                                                                                                    |        | 1        | variable | 0   | x'1D'                                                                |
|      |    | <ul> <li>4th Prescription –<br/>Required and Optional<br/>Segments as per claim<br/>requirements:</li> <li>Response Status<br/>Segment</li> <li>Response Claim<br/>Segment</li> <li>Response<br/>DUR/PPS Segment</li> </ul> |        | variable | variable | 0   | Fields and format are the same<br>as described on previous<br>pages. |

#### 4.0 ELIGIBILITY VERIFICATION TRANSACTION (Rev. 09/03)

The Eligibility Verification or Inquiry transaction can only be submitted using the variable "5.1" format. The input and response formats are described on the following pages. Any other transaction must use another format. Refer to the other areas within this document for the proper format for the other transactions. An Eligibility Verification transaction does not include any claim or NDC information and therefore only header sections are included in the input and response formats.

Refer to <u>Section 3.1</u> (page 3.0.1) "Request Segment Usage Matrix" for a quick synopsis of which segments are mandatory, optional, optional but required by NYS, or Not Sent.

## 4.1 Variable "5.1" Eligibility Verification Request (Rev. 09/03)

There are only two segments that are required in order to process an Eligibility Transaction. They are the Transaction Header Segment and the Insurance Segment.

#### **Transaction Header Segment**

#### **Required Transaction Header Segment**

| Fld# | ld | Field Name                          | Format | Length | Position | Req | Value/Comments                                                                                                    |
|------|----|-------------------------------------|--------|--------|----------|-----|----------------------------------------------------------------------------------------------------|
| 101  |    | BIN Number                          | N      | 6      | 1-6      | R   | <b>004740</b> = New York's Assigned Number                                                                                                    |
| 102  |    | Version/Release Number              | A/N    | 2      | 7-8      | R   | 51 = Variable Format                                                                                                    |
| 103  |    | Transaction Code                    | Ν      | 2      | 9-10     | R   | This field identifies the type of<br>transaction and number of<br>prescriptions being submitted.<br>Acceptable TRANSACTION<br>TYPES:<br><b>E1</b> = Eligibility Verification                  |
| 104  |    | Processor Control<br>Number         | A/N    | 10     | 11-20    | R   | NCPDP required field. Any data<br>entered will be ignored.                                                                                                    |
| 109  |    | Transaction Count                   | N      | 1      | 21       | R   | Blank=Not Specified<br>1=One Occurrence                                                                                                    |
| 202  |    | Service Provider ID<br>Qualifier    | N      | 2      | 22-23    | R   | Ø5=Medicaid                                                                                                    |
| 201  |    | Service Provider ID                 | A/N    | 15     | 21-38    | R   | Field Entry consists of:<br>The eight digit <i>Medicaid</i><br><i>Provider Identification Number</i><br>assigned to the Pharmacy by<br>the Dept. of Health. Must left<br>justify, space fill. |
| 401  |    | Date of Service                     | Ν      | 8      | 39-46    | R   | The <i>date of service</i> the prescription was filled.<br>Format = <b>CCYYMMDD</b> .                                                                                                    |
| 110  |    | Software<br>Vendor/Certification ID | A/N    | 10     | 47-56    | R   | Leave this field blank.                                                                                                    |

### **Insurance Segment**

#### **Required Insurance Segment**

| Fld# | ld | Field Name             | Format | Length | Position | Req | Value/Comments                                                                                                    |
|------|----|------------------------|--------|--------|----------|-----|----------------------------------------------------------------------------------------------------|
| SS   |    |                        |        | 1      | variable | R   | x'1E' segment separator                                                                                                 |
| FS   | AM |                        |        | 3      | variable | R   | x'1C'AM                                                                                                    |
| 111  |    | Segment Identification | N      | 2      | variable | R   | Ø4=Insurance                                                                                                    |
| FS   | C2 |                        |        | 3      | variable | R   | x'1C' C2                                                                                                    |
| 302  |    | Cardholder ID Number   | A/N    | 20     | variable | R   | The eight character alpha<br>numeric <i>Medicaid Recipient</i><br><i>Number (CIN)</i> . Left justify and<br>space fill. |

Optional Insurance Segment Any fields entered in the Optional Insurance Segment Information section will be ignored by MEVS except the following, which are required by NYSDOH for processing:

| Fld# | ld | Field Name  | Format | Length | Position | Req | Value/Comments                                                                              |
|------|----|-------------|--------|--------|----------|-----|---------------------------------------------------------------------------------------------|
| FS   | C3 |             |        | 3      | variable | 0   | x'1C' C3                                                                                    |
| 303  |    | Person Code | A/N    | 3      | variable | 0   | The 2 digit numeric Medicaid<br>Card Sequence Number (SEQ).<br>Left justify and space fill. |

# 4.2 Eligibility Verification Accepted Response Format (Rev. 02/04)

| Fld# | ld | Field Name                       | Format | Length | Position | Req | Value/Comments                           |
|------|----|----------------------------------|--------|--------|----------|-----|------------------------------------------|
| 102  |    | Version/Release Number           | A/N    | 2      | 1-2      | R   | <b>51</b> (same as input)                |
| 103  |    | Transaction Code                 | Ν      | 2      | 3-4      | R   | E1 (same as input)                       |
| 109  |    | Transaction Count                | A/N    | 1      | 5-5      | R   | 1 = 1 Eligibility Response               |
| 501  |    | Header Response Status           | A/N    | 1      | 6-6      | R   | A = Acceptable                           |
| 202  |    | Service Provider ID<br>Qualifier | A/N    | 2      | 7-8      | R   | Returns the same value that was entered. |
| 201  |    | Service Provider ID              | A/N    | 15     | 9-23     | R   | Returns the same value that was entered. |
| 401  |    | Date of Service                  | N      | 8      | 24-31    | R   | Returns the same value that was entered. |

## **Response Header Segment**

## Response Message Segment

| Fld# | ld | Field Name             | Format | Length | Position | Req | Value/Comments                              |
|------|----|------------------------|--------|--------|----------|-----|---------------------------------------------|
| SS   |    |                        |        | 1      | variable | R   | x'1E' segment separator                     |
| FS   | AM |                        |        | 3      | variable | R   | x'1C'AM                                     |
| 111  |    | Segment Identification | N      | 2      | variable | R   | 20=Response Message                         |
| FS   | F4 |                        |        | 3      | variable | R   | x'1C'F4                                     |
| 504  |    | Message                | A/N    | 37     | variable | R   | <i>Will be in the following<br/>format:</i> |
|      |    |                        |        | 8      | 1-8      |     | Recipient's Medicaid Number<br>(CIN)        |
|      |    |                        |        | 1      | 9-9      |     | Space used to separate fields               |
|      |    |                        |        | 2      | 10-11    |     | Recipient's County Code                     |
|      |    |                        |        | 1      | 12-12    |     | Value = * (Used to separate fields)         |
|      |    |                        |        | 2      | 13-14    |     | Anniversary Month (values: 01-<br>12)       |
|      |    |                        |        | 1      | 15-15    |     | Space used to separate fields               |
|      |    |                        |        | 1      | 16-16    |     | Sex Code (values: M or F)                   |
|      |    |                        |        | 3      | 17-19    |     | Date of Birth (Format = CYY)                |
|      |    |                        |        | 1      | 20-20    |     | Space used to separate fields               |
|      |    |                        |        | 1      | 21-21    |     | Category of Assistance                      |
|      |    |                        |        | 1      | 22-22    |     | Space used to separate fields               |
|      |    |                        |        | 2      | 23-24    |     | Re-certification Month (values: 01-12)      |
|      |    |                        |        | 1      | 25-25    |     | Space used to separate fields               |
|      |    |                        |        | 3      | 26-28    |     | Office Number                               |
|      |    |                        |        | 1      | 29-29    |     | Value = & (Used to separate fields)         |
|      |    |                        |        | 8      | 30-37    |     | Service Date "ccyymmdd"                     |

## Response Status Segment (Rev. 02/05)

**Note:** This group separator must appear prior to each group of segments pertaining to a single response status.

|      | ld    | Field Name                        | Format | Length      | Position | Req | Value/Comments                                                                                                    |
|------|-------|-----------------------------------|--------|-------------|----------|-----|----------------------------------------------------------------------------------------------------|
| GS   |       |                                   |        | 1           | variable | R   | x'1D'                                                                                                    |
| Fld# | ld    | Field Name                        | Format | Longth      | Position | Req | Value/Comments                                                                                                    |
| SS   | lu    |                                   | Format | Length<br>1 | variable | R   | x'1E' segment separator                                                                                              |
|      | A N 4 |                                   |        |             |          |     | - · ·                                                                                                    |
| FS   | AM    |                                   |        | 3           | variable | R   | x'1C'AM                                                                                                    |
| 111  |       | Segment Identification            | N      | 2           | variable | R   | 21=Response Status                                                                                                   |
| FS   | AN    |                                   |        | 3           | variable | R   | x'1C'AN                                                                                                    |
| 112  |       | Transaction Response<br>Status    | A/N    | 1           |          | R   | A = Acceptable                                                                                                    |
| FS   | FQ    |                                   |        | 3           | variable | R   | x'1C'FQ                                                                                                    |
| 526  |       | Additional Message<br>Information | A/N    | 104         | variable | R   | Will be in the following format:                                                                                     |
|      |       |                                   |        | 3           | 1-3      |     | MEVS Eligibility Codes (see <u>Section 8.0</u> , <u>Table 1</u> )                                                    |
|      |       |                                   |        | 1           | 4-4      |     | Space field separator                                                                                                |
|      |       |                                   |        | 2           | 5-6      |     | Utilization Threshold/Post &<br>Clear Code (see <u>Section 8.0</u> ,<br><u>Table 8</u> on page 8.0.6, for<br>values) |
|      |       |                                   |        | 1           | 7-7      |     | Value = <b>\$</b> (Used to separate fields)                                                                          |
|      |       |                                   |        | 9           | 8-16     |     | Maximum Per Unit Price<br>"999.99999"                                                                                |
|      |       |                                   |        | 1           | 17-17    |     | Value = % (Used to separate fields)                                                                                  |
|      |       |                                   |        | 3           | 18-20    |     | Co-Payment Code (see <u>Sections</u><br><u>8.0, Table 6</u> on page 8.0.4, for<br>values) or spaces                  |
|      |       |                                   |        | 1           | 21-21    |     | Space field separator                                                                                                |
|      |       |                                   |        | 8           | 22-29    |     | Copay Met Date                                                                                                    |
|      |       |                                   |        | 1           | 30-30    |     | Value of (=) equal sign (Used separate fields)                                                                       |
|      |       |                                   |        | 2           | 31-32    |     | Medicare Coverage Code                                                                                               |
|      |       |                                   |        | 1           | 33-33    |     | Space field separator                                                                                                |
|      |       |                                   |        | 12          | 34-45    |     | HIC Number                                                                                                    |
|      |       |                                   |        | 1           | 46-46    |     | Value = # (Used to separate fields)                                                                                  |
|      |       |                                   |        | 6           | 47-52    |     | First Insurance Carrier Code                                                                                         |
|      |       |                                   |        | 1           | 53-53    |     | Value = <i>I</i> (Used to separate fields)                                                                           |
|      | 1     |                                   |        | 14          | 54-67    |     | First Insurance Coverage                                                                                             |

| Fld# | ld | Field Name | Format | Length | Position | Req | Value/Comments                                              |
|------|----|------------|--------|--------|----------|-----|-------------------------------------------------------------|
|      |    |            |        | 1      | 68-68    |     | Value = @ (Used to separate fields)                         |
|      |    |            |        | 6      | 69-74    |     | Second Insurance Carrier Code                               |
|      |    |            |        | 1      | 75-75    |     | Value = <i>I</i> (Used to separate fields)                  |
|      |    |            |        | 14     | 76-89    |     | Second Insurance Coverage<br>Codes                          |
|      |    |            |        | 1      | 90-90    |     | Value = + (Used to separate fields)                         |
|      |    |            |        | 2      | 91-92    |     | Indication of Additional Coverage                           |
|      |    |            |        | 1      | 93-93    |     | Value = * (Used to separate fields)                         |
|      |    |            |        | 11     | 94-104   |     | Restriction Information -<br>Exception Codes: "xx xx xx xx" |

## 4.3 Eligibility Verification Rejected Response Format (Rev. 12/03)

| Fld# | ld | Field Name                       | Format | Length | Position | Req | Value/Comments                           |
|------|----|----------------------------------|--------|--------|----------|-----|------------------------------------------|
| 102  |    | Version/Release Number           | A/N    | 2      | 1-2      | R   | 51 (same as input)                       |
| 103  |    | Transaction Code                 | N      | 2      | 3-4      | R   | E1 (same as input)                       |
| 109  |    | Transaction Count                | A/N    | 1      | 5-5      | R   | 1 = 1 Eligibility Response               |
| 501  |    | Header Response Status           | A/N    | 1      | 6-6      | R   | R = Rejected                             |
| 202  |    | Service Provider ID<br>Qualifier | A/N    | 2      | 7-8      | R   | Returns the same value that was entered. |
| 201  |    | Service Provider ID              | A/N    | 15     | 9-23     | R   | Returns the same value that was entered. |
| 401  |    | Date of Service                  | N      | 8      | 24-31    | R   | Returns the same value that was entered. |

#### **Response Header Segment**

## **Response Status Segment**

**Note:** This group separator will appear prior to each group of segments pertaining to a single response status.

| Fld#  | ld               | Field Name                        | Format    | Length    | Position | Req | Value/Comments                                                                                                    |
|-------|------------------|-----------------------------------|-----------|-----------|----------|-----|----------------------------------------------------------------------------------------------------|
| GS    |                  |                                   |           | 1         | variable | R   | x'1D'                                                                                                    |
|       |                  |                                   |           |           |          |     |                                                                                                    |
| Fld#  | ld               | Field Name                        | Format    | Length    | Position | Req | Value/Comments                                                                                                    |
| SS    |                  |                                   |           | 1         | variable | R   | x'1E' segment separator                                                                                                |
| FS    | AM               |                                   |           | 3         | variable | R   | x'1C'AM                                                                                                    |
| 111   |                  | Segment Identification            | N         | 2         | variable | R   | 21=Response Status                                                                                                    |
| FS    | AN               |                                   |           | 3         | variable | R   | x'1C'AN                                                                                                    |
| 112   |                  | Transaction Response<br>Status    | A/N       | 1         | variable | R   | R = Rejected                                                                                                    |
| The f | f <b>ollow</b> i | ing fields can be repea           | ted up to | 20 times: |          |     |                                                                                                    |
| FS    | FA               |                                   |           | 3         | variable | R   | x'1C' FA                                                                                                    |
| 510   |                  | Reject Count                      | N         | 2         | variable | R   | Will contain the number of<br>NCPDP Reject Codes listed in<br>the following fields.                                    |
| FS    | FB               |                                   |           | 3         | variable | R   | x'1C' FB                                                                                                    |
| 511   |                  | Reject Code                       | A/N       | 2         | variable | R   | Will contain the NCPDP Reject<br>Code applicable to the error.<br>See <u>Section 9.0</u> on page 9.0.1,<br>for values. |
|       | •                |                                   | •         |           |          |     |                                                                                                    |
| FS    | FQ               |                                   |           | 3         | variable | R   | x'1C'FQ                                                                                                    |
| 526   |                  | Additional Message<br>Information | A/N       | 3         | variable | R   | Will be in the following format:                                                                                       |
|       |                  |                                   |           | 3         | 1-3      |     | MEVS Denial Code (see<br><u>Section 8.0,</u> <u>Table 2</u> on page<br>8.0.2, for values)                              |

#### 5.0 DUR/PPS RESPONSE SEGMENT (Rev. 02/04)

The DUR Response Data contains various data elements which facilitate the communication of clinical drug therapy information. Some of the responses (those with a Reason for Service Code of PG, PA, LD, and HD) will not return fields 529-FT, 530-FU or 531-FV.

The positions shown on the following pages are relative to the location of the DUR/PPS Response Segment in the transaction format. Refer to the transaction format to determine actual field positions.

| Fld# | ld | Field Name                               | Format   | Length    | Position | Req   | Value/Comments                                                                                                    |
|------|----|------------------------------------------|----------|-----------|----------|-------|----------------------------------------------------------------------------------------------------|
| SS   |    |                                          |          | 1         | variable | R     | x'1E' segment separator                                                                                                    |
| FS   | AM |                                          |          | 3         | variable | R     | x'1C'AM                                                                                                    |
| 111  |    | Segment Identification                   | N        | 2         | variable | R     | 24=Response DUR/PPS                                                                                                    |
|      |    | ng fields can be repeat<br>nings issued: | ed up to | 3 times d | epending | on th | e number of DUR Rejects                                                                                                    |
| FS   | J6 |                                          |          | 3         | variable | 0     | x'1C' J6                                                                                                    |
| 567  |    | DUR/PPS Response<br>Code Counter         | Ν        | 1         | variable | 0     | Indicates the number of DUR messages.                                                                                                    |
| FS   | E4 |                                          |          | 3         | variable | 0     | x'1C' E4                                                                                                    |
| 439  |    | Reason for Service Code                  | A/N      | 3         | variable | 0     | The source code that will be<br>generated and sent back to the<br>pharmacy when a conflict is<br>detected.<br>Acceptable values are:<br>TD = Therapeutic<br>Duplication<br>DD = Drug-Drug Interactions<br>DC = Inferred Drug Disease<br>Precaution<br>PG = Drug Pregnancy Alert<br>PA = Drug Age Precaution<br>LD = Low Dose Alert<br>HD = High Dose Alert |
| FS   | FS |                                          |          | 3         | variable | 0     | x'1C' FS                                                                                                    |
| 528  |    | Clinical Significance<br>Code            | A/N      | 1         | variable | 0     | Indicates how critical the<br>conflict is. This field reflects the<br>severity the originating<br>database has assigned to an<br>interaction.                                                                                                    |
| FS   | FT |                                          |          | 3         | variable | 0     | x'1C' FT                                                                                                    |
| 529  |    | Other Pharmacy<br>Indicator              | A/N      | 1         | variable | 0     | Indicates the source of the<br>previous prescription that forms<br>the basis for the conflict with the<br>present prescription.<br>Acceptable values are:<br>0 = Not Specified<br>1 = Your Pharmacy<br>3 = Other Pharmacy                                                                                                    |
| FS   | FU |                                          |          | 3         | variable | 0     | x'1C' FU                                                                                                    |

#### **Required Response DUR/PPS Segment**

| Fld# | ld | Field Name                    | Format | Length | Position | Req | Value/Comments                                                                                                    |
|------|----|-------------------------------|--------|--------|----------|-----|----------------------------------------------------------------------------------------------------|
| 530  |    | Previous Date of Fill         | N      | 8      | variable | 0   | Previous date prescription was filled. Format = <b>CCYYMMDD</b>                                                                                                    |
| FS   | FV |                               |        | 3      | variable | 0   | x'1C' FV                                                                                                    |
| 531  |    | Quantity of Previous Fill     | D      | 10     | variable | 0   | Indicates the quantity of the conflicting agent that was previously filled.                                                                                                    |
| FS   | FW |                               |        | 3      | variable | 0   | x'1C' FW                                                                                                    |
| 532  |    | Database Indicator            | A/N    | 1      | variable | 0   | Identifies the source of the<br>message<br>Acceptable value is:<br>1 = First DataBank                                                                                                    |
| FS   | FX |                               |        | 3      | variable | 0   | x'1C' FX                                                                                                    |
| 533  |    | Other Prescriber<br>Indicator | Ν      | 1      | variable | 0   | Compares the prescriber of the<br>current prescriptions to the<br>prescriber of the previously<br>filled conflicting prescription.<br>Acceptable values are:<br><b>0</b> = Not Specified<br><b>1</b> = Same prescriber<br><b>2</b> = Other Prescriber |
| FS   | FY |                               |        | 3      | variable | 0   | x'1C' FY                                                                                                    |
| 544  |    | DUR Free Text Message         | A/ N   | 30     | variable | 0   | Will contain data to assist the pharmacist in further identifying the DUR Conflict.                                                                                                    |

#### 6.0 REVERSAL TRANSACTION (Rev. 02/05)

A reversal transaction is needed to cancel or reverse a previously submitted transaction.

#### Only one claim or service authorization can be reversed at a time.

NCPDP Reversals can be submitted for service dates up to two years old as long as the previous transaction was submitted directly to the eMedNY contractor, or the transaction was submitted to eFunds no longer than 90 days prior to the eMedNY contractor takeover of the MEVS system.

By submitting a reversal via NCPDP format, you can either: reverse a previous NCPDP transaction, or the NCPDP reversal can be used to void a claim sent via paper or electronic batch. If a non-capture transaction (NO CLAIM TO FA) is being reversed, the action taken by the claims processing system is contingent on if the subsequent paper or electronic batch claim was approved during the interim.

If a paper or electronic batch claim was approved for payment during the interim, the paper or electronic batch claim will be voided, and any units used by the claim will be restored to its applicable service authorization or prior approval. The service authorization and prior approval will remain available for future use until the record becomes inactive.

If a subsequent paper or electronic batch claim has not been approved for payment during the interim, the non-capture transaction will be reversed, and any applicable service authorization or DVS prior approval generated as a result of submitting the non-capture transaction will be cancelled. When cancelled, the authorizations and approvals previously generated are no longer useable.

When reversing a previously submitted ECCA transaction that was captured for payment, if approved, the reversal will cancel any service authorization units used and cancel any DVS prior approval generated by the original transaction.

If a reversal transaction for a previously paid claim is approved, the remittance statement will show the reversal transaction, and the information from the original claim that was reversed/voided on the subsequent line of the remittance.

Refer to <u>Section 3.1</u> (page 3.0.1) "Request Segment Usage Matrix" for a quick synopsis of which segments are mandatory, optional, optional but required by NYS, or Not Sent.

# 6.1 <u>Reversal Transaction Request Format</u> (Rev. 02/04)

## Transaction Header Segment

| Fld# | ld | Field Name                          | Format | Length | Position | Req | Value/Comments                                                                                                    |
|------|----|-------------------------------------|--------|--------|----------|-----|----------------------------------------------------------------------------------------------------|
| 101  |    | BIN Number                          | N      | 6      | 1-6      | R   | <b>004740</b> = New York's Assigned Number                                                                                                    |
| 102  |    | Version/Release Number              | A/N    | 2      | 7-8      | R   | 51 = Variable Format                                                                                                    |
| 103  |    | Transaction Code                    | Ν      | 2      | 9-10     | R   | This field identifies the type of<br>transaction and number of<br>prescriptions being submitted.<br>Acceptable TRANSACTION<br>TYPES:<br>B2 = Reversal<br>N2 = DUR Reversal<br>P2 = Prior Authorization<br>Reversal |
| 104  |    | Processor Control<br>Number         | A/N    | 10     | 11-20    | R   | Required for a reversal for a paid captured claim. Will be ignored for a non-captured claim.                                                                                                    |
| 109  |    | Transaction Count                   | N      | 1      | 21       | R   | Blank=Not Specified<br>1=One Occurrence                                                                                                    |
| 202  |    | Service Provider ID<br>Qualifier    | N      | 2      | 22-23    | R   | Ø5=Medicaid                                                                                                    |
| 201  |    | Service Provider ID                 | A/N    | 15     | 21-38    | R   | Field Entry consists of:<br>The eight digit <i>Medicaid</i><br><i>Provider Identification Number</i><br>assigned to the Pharmacy by<br>the Dept. of Health. Must left<br>justify, space fill.                      |
| 401  |    | Date of Service                     | N      | 8      | 39-46    | R   | The <i>date of service</i> the prescription was filled.<br>Format = <b>CCYYMMDD</b> .                                                                                                    |
| 110  |    | Software<br>Vendor/Certification ID | A/N    | 10     | 47-56    | R   | Leave this field blank.                                                                                                    |

# Claim Segment

| Fld# | ld | Field Name                                            | Format | Length | Position | Req | Value/Comments                                                                                                    |
|------|----|-------------------------------------------------------|--------|--------|----------|-----|----------------------------------------------------------------------------------------------------|
| SS   |    |                                                       |        | 1      | variable | R   | x'1E' segment separator                                                                                                    |
| FS   | AM |                                                       |        | 3      | variable | R   | x'1C'AM                                                                                                    |
| 111  |    | Segment Identification                                | Ν      | 2      | variable | R   | Ø7=Claim                                                                                                    |
| FS   | EM |                                                       |        | 3      | variable | R   | X'1C' EM                                                                                                    |
| 455  |    | Prescription/Service<br>Reference Number<br>Qualifier | N      | 1      | variable | R   | 1 = RX Billing.                                                                                                    |
| FS   | D2 |                                                       |        | 3      | variable | R   | x'1C' D2                                                                                                    |
| 402  |    | Prescription/Service<br>Reference Number              | N      | 7      | variable | R   | The prescription number<br>assigned by the pharmacy.<br>Right justify and zero fill.                                                                                                    |
| FS   | E1 |                                                       |        | 3      | variable | R   | x'1C' E1                                                                                                    |
| 436  |    | Product/Service ID<br>Qualifier                       | A/N    | 2      | variable | R   | Use this field to identify the<br><i>Product Type</i> dispensed. This<br>field is used when the item<br>dispensed is a product supply<br>item (section 4.2 and 4.3 of<br>MMIS Pharmacy Provider<br>Manual), when an NDC code is<br>submitted or for a <b>DVS</b><br><b>transaction</b> . |
|      |    |                                                       |        |        |          |     | Acceptable values are:<br>03 = NDC                                                                                                    |
|      |    |                                                       |        |        |          |     | 09 = HCPCS                                                                                                    |
| FS   | D7 |                                                       |        | 3      | variable | R   | x'1C' D7                                                                                                    |

| Fld# | ld | Field Name         | Format | Length | Position | Req | Value/Comments                                                                                                    |
|------|----|--------------------|--------|--------|----------|-----|----------------------------------------------------------------------------------------------------|
| 407  |    | Product/Service ID | N      | 19     | variable | R   | Value/Comments<br>Use this field to enter either the<br>NDC code or the HCPCS Code<br>When entering a <i>National Drug</i><br><i>Code</i> identifying the dispensed<br>drug, only an 11 digit numeric<br>entry is acceptable.<br>When billing compounds use<br>code 99999999999 when billing<br>multiple ingredients where the<br>most costly element is not<br>covered by Medicaid.<br>Otherwise compounds must be<br>billed by individual components<br>using the appropriate NDC<br>code. Regulated drug<br>components such as narcotics<br>and other Schedule class drugs<br>must be billed as separate<br>components using a valid NDC<br>code with a valid quantity which<br>requires the use of multiple<br>claim lines for each of the billed |
|      |    |                    |        |        |          |     | When submitting HCPCS<br>codes, enter a 7character field<br>(beginning with an alpha and<br>ending with 2 blanks). A two<br>position modifier can replace<br>the 2 blanks if it applies, e.g.<br><b>BO</b> . If a HCPCS code is<br>entered, Field 436-E1 must be<br>equal to 09.                                                                                                    |

#### 6.2 <u>Reversal Response Overview</u> (Rev. 09/03)

Two types of response formats can be expected for a reversal transaction. The first is the accepted response and the second is the rejected response. The transaction response status code is limited to an "A" for "transaction acceptable" or an "R" for "transaction unacceptable" or rejected.

For each transaction, error codes will be returned if applicable. NCPDP format errors will be returned in the reject code fields (511-FB). MEVS denial codes will be part of the message field (504-F4) in the first three bytes. See the layouts that follow for details.

## 6.3 Reversal Response Accepted Format (Rev. 12/03)

| Fld# | ld | Field Name                       | Format | Length | Position | Req | Value/Comments                                                                      |  |
|------|----|----------------------------------|--------|--------|----------|-----|-------------------------------------------------------------------------------------|--|
| 102  |    | Version/Release Number           | A/N    | 2      | 1-2      | R   | 51 (same as input)                                                                  |  |
| 103  |    | Transaction Code                 | N      | 2      | 3-4      | R   | B2, N2, or P2 (same as input)                                                       |  |
| 109  |    | Transaction Count                | A/N    | 1      | 5-5      | R   | 1 = 1 Reversal Response                                                             |  |
| 501  |    | Header Response Status           | A/N    | 1      | 6-6      | R   | <b>A</b> = Accepted<br>This response value means the<br>reversal has been accepted. |  |
| 202  |    | Service Provider ID<br>Qualifier | A/N    | 2      | 7-8      | R   | Returns the same value that was entered.                                            |  |
| 201  |    | Service Provider ID              | A/N    | 15     | 9-23     | R   | Returns the same value that was entered.                                            |  |
| 401  |    | Date of Service                  | N      | 8      | 24-31    | R   | Returns the same value that was entered.                                            |  |

## **Response Header Segment**

### Response Status Segment (Rev. 02/05)

**Note:** This group separator will appear prior to each group of segments pertaining to a single response status.

| Fld# | ld | Field Name                        | Format | Length | Position | Req | Value/Comments                                                                       |
|------|----|-----------------------------------|--------|--------|----------|-----|--------------------------------------------------------------------------------------|
| GS   |    |                                   |        | 1      | variable | R   | x'1D'                                                                                |
|      |    |                                   |        |        |          |     |                                                                                      |
| Fld# | ld | Field Name                        | Format | Length | Position | Req | Value/Comments                                                                       |
| SS   |    |                                   |        | 1      | variable | R   | x'1E' segment separator                                                              |
| FS   | AM |                                   |        | 3      | variable | R   | x'1C'AM                                                                              |
| 111  |    | Segment Identification            | N      | 2      | variable | R   | 21=Response Status                                                                   |
| FS   | AN |                                   |        | 3      | variable | R   | x'1C'AN                                                                              |
| 112  |    | Transaction Response<br>Status    | A/N    | 1      |          | R   | A = Acceptable                                                                       |
| FS   | F3 |                                   |        | 3      | variable | 0   | x'1C'F3                                                                              |
| 503  |    | Authorization Number              | A/N    | 20     | variable | 0   | Spaces will be returned in this field.                                               |
| FS   | FQ |                                   |        | 3      | variable | R   | x'1C'FQ                                                                              |
| 526  |    | Additional Message<br>Information | A/N    | 3      | variable | R   | Will be in the following format:                                                     |
|      |    |                                   |        |        | 1-3      |     | MEVS Accepted Codes (see<br><u>Section 8.0, Table 1</u> on page<br>8.0.1 for values) |

# **Response Claim Segment**

| Fld# | ld | Field Name                                            | Format | Length | Position | Req | Value/Comments                                                           |
|------|----|-------------------------------------------------------|--------|--------|----------|-----|--------------------------------------------------------------------------|
| SS   |    |                                                       |        | 1      | variable | R   | x'1E' segment separator                                                  |
| FS   | AM |                                                       |        | 3      | variable | R   | x'1C' AM                                                                 |
| 111  |    | Segment Identification                                | N      | 2      | variable | R   | 22 = Response Claim                                                      |
| FS   | EM |                                                       |        | 3      | variable | R   | x'1C' EM                                                                 |
| 455  |    | Prescription/Service<br>Reference Number<br>Qualifier | A/N    | 1      | variable | R   | Returns the same value that was entered.                                 |
| FS   | D2 |                                                       |        | 3      | variable | R   | x'1C' D2                                                                 |
| 402  |    | Prescription/Service<br>Reference Number              | A/N    | 7      | variable | R   | The Prescription Number that was entered will be returned in this field. |

## 6.4 <u>Reversal Response Rejected Format</u> (Rev. 12/03)

| Fld# | ld | Field Name                       | Format | Length | Position | Req | Value/Comments                           |  |
|------|----|----------------------------------|--------|--------|----------|-----|------------------------------------------|--|
| 102  |    | Version/Release Number           | A/N    | 2      | 1-2      | R   | 51 (same as input)                       |  |
| 103  |    | Transaction Code                 | N      | 2      | 3-4      | R   | B2, N2, or P2 (same as input)            |  |
| 109  |    | Transaction Count                | A/N    | 1      | 5-5      | R   | 1 = 1 Reversal Response                  |  |
| 501  |    | Header Response Status           | A/N    | 1      | 6-6      | R   | R = Rejected or Unacceptable             |  |
| 202  |    | Service Provider ID<br>Qualifier | A/N    | 2      | 7-8      | R   | Returns the same value that was entered. |  |
| 201  |    | Service Provider ID              | A/N    | 15     | 9-23     | R   | Returns the same value that was entered. |  |
| 401  |    | Date of Service                  | N      | 8      | 24-31    | R   | Returns the same value that was entered. |  |

#### **Response Header Segment**

#### **Response Status Segment**

**Note:** This group separator will appear prior to each group of segments pertaining to a single response status.

| Fld#  | ld     | Field Name                        | Format    | Length    | Position | Req | Value/Comments                                                                                                    |
|-------|--------|-----------------------------------|-----------|-----------|----------|-----|----------------------------------------------------------------------------------------------------|
| GS    |        |                                   |           | 1         | variable | R   | x'1D'                                                                                                    |
|       |        |                                   |           |           |          |     |                                                                                                    |
| Fld#  | ld     | Field Name                        | Format    | Length    | Position | Req | Value/Comments                                                                                                    |
| SS    |        |                                   |           | 1         | variable | R   | x'1E' segment separator                                                                                                  |
| FS    | AM     |                                   |           | 3         | variable | R   | x'1C' AM                                                                                                    |
| 111   |        | Segment Identification            | Ν         | 2         | variable | R   | 21 = Response Status                                                                                                    |
| FS    | AN     |                                   |           | 3         | variable | R   | x'1C' AN                                                                                                    |
| 112   |        | Transaction Response<br>Status    | A/N       | 1         | variable | R   | <b>R</b> = Rejected or<br>Unacceptable.                                                                                  |
| The f | ollowi | ng fields can be repea            | ted up to | 20 times: |          |     |                                                                                                    |
| FS    | FA     |                                   |           | 3         | variable | 0   | x'1C' FA                                                                                                    |
| 510   |        | Reject Count                      | N         | 2         | variable | 0   | Will contain the number of<br>NCPDP Reject Codes listed in<br>the following fields.                                      |
| FS    | FB     |                                   |           | 3         | variable | 0   | x'1C' FB                                                                                                    |
| 511   |        | Reject Code                       | A/N       | 2         | variable | 0   | Will contain the NCPDP Reject<br>Code applicable to the error.<br>See <u>Section 9.0</u> , on page 9.0.1,<br>for values. |
|       |        |                                   |           |           |          |     |                                                                                                    |
| FS    | FQ     |                                   |           | 3         | variable | 0   | x'1C' FQ                                                                                                    |
| 526   |        | Additional Message<br>Information | A/N       | 3-15      | variable | 0   |                                                                                                    |
|       |        |                                   |           |           | 1-3      | 0   | MEVS Denial Code (see<br><u>Section 8.0, Table 2</u> on page<br>8.0.2, for values)                                       |

#### ProDUR/ECCA Standards

| Fld# | ld | Field Name | Format | Length | Position | Req | Value/Comments                                                                                                    |
|------|----|------------|--------|--------|----------|-----|----------------------------------------------------------------------------------------------------|
|      |    |            |        |        | 1-51     | 0   | If more than 1 reversal<br>transaction is submitted, the<br>message "Resubmit Additional<br>Reversal Transaction<br>separately" is displayed. |

# **Response Claim Segment**

| Fld# | ld | Field Name                                            | Format | Length | Position | Req | Value/Comments                                                           |
|------|----|-------------------------------------------------------|--------|--------|----------|-----|--------------------------------------------------------------------------|
| SS   |    |                                                       |        | 1      | variable | R   | x'1E' segment separator                                                  |
| FS   | AM |                                                       |        | 3      | variable | R   | x'1C' AM                                                                 |
| 111  |    | Segment Identification                                | N      | 2      | variable | R   | 22 = Response Claim                                                      |
| FS   | EM |                                                       |        | 3      | variable | R   | x'1C' EM                                                                 |
| 455  |    | Prescription/Service<br>Reference Number<br>Qualifier | A/N    | 1      | variable | R   | Returns the same value that was entered.                                 |
| FS   | D2 |                                                       |        | 3      | variable | R   | x'1C' D2                                                                 |
| 402  |    | Prescription/Service<br>Reference Number              | A/N    | 7      | variable | R   | The Prescription Number that was entered will be returned in this field. |

### 7.0 INTENTIONALLY LEFT BLANK

### 8.0 <u>MEVS CODES</u> (Rev. 07/04)

## MEVS Accepted Codes – Table 1

| Code | Description                                                |
|------|------------------------------------------------------------|
| 002  | MA Eligible                                                |
| 003  | Eligible Only Outpatient Care                              |
| 005  | Eligible Capitation Guarantee Only                         |
| 006  | Eligible PCP                                               |
| 007  | Emergency Services Only                                    |
| 008  | Presumptive Eligible Long-Term/Hospice                     |
| 009  | Medicare Coinsurance Deductible Only                       |
| 010  | Eligible Except Nursing Facility Services                  |
| 013  | Presumptive Eligibility Prenatal A                         |
| 014  | Presumptive Eligibility Prenatal B                         |
| 015  | Perinatal Family                                           |
| 016  | MA Eligible-HR-Utilization Threshold                       |
| 017  | Family Health Plus Services Only                           |
| 018  | Family Planning Services Only                              |
| 021  | Record Canceled – Cancels a Previously Accepted<br>Claim   |
| 034  | Community Coverage With Community Based Long<br>Term Care  |
| 035  | Community Coverage without Long Term Care                  |
| 036  | Outpatient Coverage with Community Based Long<br>Term Care |
| 037  | Outpatient Coverage without Long Term Care                 |
| 038  | Outpatient Coverage with No Nursing Facility Services      |

## MEVS Denial Codes - Table 2 (Rev. 02/05)

| Code | Description                                     |
|------|-------------------------------------------------|
| 001  | Not MA Eligible                                 |
| 030  | Expired Temporary Card                          |
| 031  | Invalid Plastic Card Status                     |
| 033  | Non-current Card                                |
| 045  | No Authorization Found                          |
| 050  | Alternate Access Not Allowed                    |
| 051  | Invalid Provider Number                         |
| 052  | Provider Not on File                            |
| 053  | SSN Access Not Allowed                          |
| 054  | Provider Cannot Access by Account Type          |
| 055  | Provider Not Eligible                           |
| 056  | Reenter Ordering Provider Number                |
| 059  | Invalid Profession Code                         |
| 061  | Invalid Access Number                           |
| 062  | Invalid Medicaid Number                         |
| 063  | Invalid Sequence Number                         |
| 065  | Recipient Not on File                           |
| 066  | Disqualified Ordering Provider                  |
| 067  | Deceased Ordering Provider                      |
| 068  | Invalid Ordering Provider                       |
| 071  | Invalid Date                                    |
| 092  | Invalid Specialty Code                          |
| 100  | Invalid Referring Provider Number               |
| 101  | Restricted Recipient No Auth                    |
| 103  | No Coverage: Pending Family Health Plus         |
| 104  | No Coverage-Excess Income                       |
| 105  | QMB Requires Medicare Approval                  |
| 118  | MCCP Recipient No Auth                          |
| 300  | Service Date Prior to Birth Date                |
| 302  | Provider Ineligible Service on Date Performed   |
| 303  | Prior Approval Indicated Denied/Rejected by NYS |
| 304  | Recipient ID Unequal to Prior Approval File     |
| 305  | Child Care Recipient - Bill Agency              |

| Code | Description                                                                                                    |
|------|----------------------------------------------------------------------------------------------------|
| 307  | Prior Approval Units or Payment Amount Exceeded                                                                                                    |
| 308  | Service Date Not Within Prior Approval Range                                                                                                    |
| 309  | Claim Type Unequal to Prior Approval Record Class                                                                                                    |
| 312  | Pregnancy Indicated – Invalid for Recipient Sex or Age                                                                                                    |
| 313  | Provider Reimbursed for Medicare Only                                                                                                    |
| 314  | Recipient Not QMB, Services Not Reimbursable                                                                                                    |
| 315  | Recipient Not Medicare, Services Not Reimbursable                                                                                                    |
| 316  | Claim Previously Paid Using Another Provider<br>Number                                                                                                    |
| 318  | Prescribing Provider License not in Active Status                                                                                                    |
| 320  | Other Insurance Information Inconsistent                                                                                                    |
| 321  | Pharmacy Service Included in Out-of-State Facility<br>Rate                                                                                                    |
| 322  | Online Adjustments/Rebills Not Allowed For DVS Items/Drugs                                                                                                    |
| 323  | Processor Control Number Needed for Rebill/Reversal of Paid Claim                                                                                                    |
| 324  | The system or file necessary to process the transaction is currently unavailable. Please call Provider Services at 800-343-9000 for system status or resubmit the transaction at a later time |
| 325  | Pharmacy Service Included in In-State Facility Rate                                                                                                    |
| 700  | Year of Birth Not Equal to File                                                                                                    |
| 701  | Sex Not Equal to File                                                                                                    |
| 702  | ECCA Not Allowed                                                                                                    |
| 703  | Invalid PIN                                                                                                    |
| 704  | Invalid ETIN                                                                                                    |
| 999  | Header Field Error                                                                                                    |

## Co-payment Codes – Table 6 (Rev. 11/02)

| Code | Description                                                  |
|------|--------------------------------------------------------------|
| 127  | Co-payment Requirements Have Been Met                        |
| 128  | No Co-payment Required – Recipient Under Age 21<br>or Exempt |

## Rx Denial Codes – Table 7 (Rev. 12/03)

| Code | Description                                        |
|------|----------------------------------------------------|
| 132  | Missing/Invalid item/NDC code                      |
| 133  | Item not covered for patient gender                |
| 134  | Patient age exceeds maximum age                    |
| 135  | Patient age precedes minimum age                   |
| 136  | Requested item exceeds frequency limitation        |
| 137  | Missing/Invalid quantity dispensed                 |
| 140  | Category of service not valid for item / NDC code  |
| 142  | Missing/Invalid category of service                |
| 705  | NDC/HCPCS Not Covered                              |
| 706  | Refill Code Exceeds Number of Refills Authorized   |
| 707  | Previously Filled Refill                           |
| 708  | Exceeds NY Allowable Refill Maximum                |
| 709  | Maximum Days Supply Exceeded                       |
| 710  | Maximum Quantity Exceeded                          |
| 711  | Date Filled Prior to Date Rx Written               |
| 712  | Override Denied-UT not at limit                    |
| 713  | Refill over 180 days old from date Rx Written      |
| 714  | Date Filled More than 60 days from Date Rx Written |
| 715  | Other Insurance Amount must be greater than Zero   |
| 716  | Other Insurance Amount must be equal to Zero       |
| 717  | Recipient has Other Insurance                      |
| 718  | HR Recipient-No Rebate Agreement                   |
| 719  | MA Only Covers Family Planning                     |
| 720  | Days Supply is less than Minimum Required          |
| 722  | Family Health Plus Denial                          |

## Pharmacy UT & P & C Codes – Table 8 (Rev. 11/02)

| Code | Description                                  |
|------|----------------------------------------------|
| AA   | UT Approved P&C Approved                     |
| AD   | UT Approved, Services Not Ordered            |
| AN   | UT Approved, P&C Not Invoked                 |
| DA   | UT At Service Limit, P&C Approved            |
| DD   | UT At Service Limit, Services Not Ordered    |
| DN   | UT at Service Limit, P&C Not Invoked         |
| LA   | UT Approved Near Limit, P&C Approved         |
| LD   | UT Approved Near Limit, Services Not Ordered |
| LN   | UT Approved Near Limit, P&C Not Invoked      |
| NA   | UT Not Invoked, P&C Approved                 |
| ND   | UT Not Invoked, Services Not Ordered         |
| NN   | UT Not Invoked, P&C Not Invoked              |
| PA   | UT Override Denied, P&C Approved             |
| PD   | UT Override Denied, Services Not Ordered     |
| PN   | UT Override Denied, P&C Not Invoked          |
| XX   | DUR Denial                                   |

## Dispensing Validation System Reason Codes - Table 9 (Rev. 12/03)

| Code | Description                                     |
|------|-------------------------------------------------|
| 129  | Duplicate/Redundant DVS request                 |
| 130  | DVS process was not invoked                     |
| 131  | Item approved/DVS number Issued                 |
| 132  | Missing/Invalid item/NDC code                   |
| 133  | Item not covered for patient gender             |
| 134  | Patient age exceeds maximum age                 |
| 135  | Patient age precedes minimum age                |
| 136  | Requested item exceeds frequency limitation     |
| 137  | Missing/Invalid quantity dispensed              |
| 139  | DVS requires current date entry                 |
| 140  | Category of service not valid for item/NDC code |
| 142  | Missing/Invalid Category of Service             |
| 705  | NDC/HCPCS not Covered                           |
| 710  | Maximum Order Quantity Exceeded                 |

## Pend Reason Codes - Table 10 (Rev. 11/02)

| Code | Description                                                                 |
|------|-----------------------------------------------------------------------------|
| 301  | Pending for Manual Pricing (NDC requires Manual Review and pricing)         |
| 306  | Item Requires Manual Review (NDC requires Manual Review prior to payment)   |
| 310  | Pharmacy Service Included in In-State Facility Rate                         |
| 311  | PCP Plan Code Not on Contract File – Call Provider<br>Services 800-343-9000 |
| 317  | Claim Pending: Excess Income/Spenddown                                      |
| 319  | Prior Approval Not on or Removed From File                                  |

**Note:** These codes may appear in the Table 2 response area for non-ECCA and in some eligibility transactions since both transaction types will not be held in a pending status. They will be rejected if the conditions for these reason codes exist.

### 9.0 NCPDP REJECT CODES (Rev. 09/03)

| Code | Description                                          |
|------|------------------------------------------------------|
|      | M/I=Missing Invalid                                  |
| 01   | M/I BIN                                              |
| 04   | M/I Processor Control Number                         |
| 05   | M/I Pharmacy Number                                  |
| 07   | M/I Cardholder ID Number                             |
| 08   | M/I Person Code                                      |
| 09   | M/I Birth Date                                       |
| 10   | M/I Patient Gender Code                              |
| 13   | M/I Other Coverage Code                              |
| 14   | M/I Eligibility Override Code                        |
| 15   | M/I Date of Service                                  |
| 16   | M/I Prescription/Service Reference Number            |
| 17   | M/I Fill Number                                      |
| 19   | M/I Days Supply                                      |
| 20   | M/I Compound Code                                    |
| 21   | M/I Product/Service ID                               |
| 22   | M/I Dispense as Written (DAW)/Product Selection Code |
| 25   | M/I Prescriber Id                                    |
| 28   | M/I Date Prescription Written                        |
| 29   | M/I Number Refills Authorized                        |
| 34   | M/I Submission Clarification Code                    |
| 35   | M/I Primary Care Provider ID                         |
| 50   | Non-Matched Pharmacy Number                          |
| 52   | Non-Matched Cardholder Id                            |
| 61   | Product/Service Not Covered for Patient Gender       |
| 65   | Patient is Not Covered                               |
| 66   | Patient Age Exceeds Maximum Age                      |
| 70   | Product/Service Not Covered                          |
| 75   | Prior Authorization Required                         |
| 76   | Plan Limitations Exceeded                            |
| 77   | Discontinued Product/Service ID Number               |
| 81   | Claim Too Old                                        |

| Code | Description                              |
|------|------------------------------------------|
| 82   | Claim Is Post Dated                      |
| 83   | Duplicate Paid/Captured Claim            |
| 84   | Claim Has Not Paid/Captured              |
| 85   | Claim Not Processed                      |
| 87   | Reversal Not Processed                   |
| 88   | DUR Reject Error                         |
| 92   | System Unavailable                       |
| DQ   | M/I Usual and Customary Charge           |
| DV   | M/I Other Payor Amount Paid              |
| DX   | M/I Patient Paid Amount Submitted        |
| EV   | M/I Prior Authorization Number Submitted |
| E1   | M/I Product/Service ID Qualifier         |
| E4   | M/I Reason For Service Code              |
| E6   | M/I Result of Service Code               |
| E7   | M/I Quantity Dispensed                   |
| E9   | M/I Provider ID                          |
| MZ   | Error Overflow                           |

#### 10.0 NCPDP 1.1 BATCH TRANSACTION RECORD STRUCTURE (Rev. 02/05)

**Note:** The following pages are only required for providers and vendors that will submit batch transactions via electronic batch. If your organization will not submit NCPDP 1.1 transactions, please ignore all pages beyond this point. Please refer to the NYSDOH Technical Supplementary Companion Guide and/or the NCPDP Batch Pharmacy Dial-Up User Manual for further formatting information and submission requirements.

#### Special Considerations for NCPDP Batch 1.1

System Availability

The NYS Medicaid batch transaction submission system is available to providers 24 hours a day, seven days a week. Transactions sent in after 5 PM will be processed in the following daily cycle.

Notification of Errors and Problems

If a provider has any questions, they may contact the Help Desk personnel who can assist with problem resolution. The Help Desk Unit will be available to answer questions and to address any problems that may occur during normal business hours. Please contact the Help Desk at (866) 840-3445.

## **Transaction Format Information**

The NYS Medicaid will accept Batch Standard Format Version 1.1. Version 1.1 is the envelope structure used to transmit Version 5.1 transactions as described in this document within a batch mode. Each batch transmission must contain a Batch Header Record, one or many Transaction Detail Data Records which contain the NCPCP 5.1 information, and a Batch Trailer Record.

#### Batch Header Record (Request File)

The required batch header record is a fixed length record 75 bytes long.

| Fld# | ld | Field Name         | Format | Length | Position | Req | Value/Comments                                                                                                    |
|------|----|--------------------|--------|--------|----------|-----|----------------------------------------------------------------------------------------------------|
| 880  | K4 | Text Indicator     | A/N    | 1      | 1-1      | R   | Enter a value of <b>x'02</b> ' to indicate the Start of the text.                                                                                                    |
| 701  |    | Segment Identifier | A/N    | 2      | 2-3      | R   | <b>00</b> = File Control (header)                                                                                                    |
| 880  | K6 | Transmission Type  | A/N    | 1      | 4-4      | R   | <b>T</b> = Transaction                                                                                                    |
| 880  | К1 | Sender ID          | A/N    | 24     | 5-28     | R   | The first three positions must be<br>the ETIN (formerly the Tape<br>Supplier Number) followed by<br>an eight digit Medicaid Provider<br>ID. The remaining field<br>positions must be space filled. |
| 806  | 5C | Batch Number       | N      | 7      | 29-35    | R   | Enter the date the batch was created in Julian Date Format.                                                                                                    |

The following is the layout for submitting the batch header record.

#### **ProDUR/ECCA Standards**

| Fld# | ld | Field Name             | Format | Length | Position | Req | Value/Comments                                                                                    |
|------|----|------------------------|--------|--------|----------|-----|---------------------------------------------------------------------------------------------------|
|      |    |                        |        |        |          |     | Format=CCYYDDD<br>CC= Century<br>YY = Year<br>DDD = Julian Date<br>i.e. 2003230 = August 18, 2003 |
|      |    |                        |        |        |          |     | This number must match the Batch Number in the Trailer Record.                                    |
| 880  | K2 | Creation Date          | N      | 8      | 36-43    | R   | Enter date file created in<br>CCYYMMDD format                                                     |
| 880  | K3 | Creation Time          | N      | 4      | 44-47    | R   | Enter time file created in <b>HHMM</b> format.                                                    |
| 702  |    | File Type              | A/N    | 1      | 48-48    | R   | <b>P</b> = Production<br><b>T</b> = Test                                                          |
| 102  | A2 | Version/Release Number | A/N    | 2      | 49-50    | R   | <b>11</b> = Version 1.1                                                                           |
| 880  | K7 | Receiver ID            | A/N    | 24     | 51-74    | R   | Enter <b>EMEDNYBAT</b> in this field followed by space fill to end.                               |
| 880  | K4 | Text Indicator         | A/N    | 1      | 75-75    | R   | Enter a value of <b>x'03</b> ' to indicate the End of the text.                                   |

### **Transaction Detail Header**

The transaction detail header record is a 13 byte fixed length record, which identifies and prefixes each 5.1 variable transaction detail record in the batch. Each detail record is terminated with the End of Text indicator x'03'.

| Fld# | ld | Field Name                      | Format | Length | Position | Req | Value/Comments                                                                                                    |
|------|----|---------------------------------|--------|--------|----------|-----|----------------------------------------------------------------------------------------------------|
| 880  | K4 | Text Indicator                  | A/N    | 1      | 1-1      | R   | Enter a value of <b>x'02'</b> to indicate the Start of the text.                                                                                            |
| 701  |    | Segment Identifier              | A/N    | 2      | 2-3      | R   | G1 = Detail Data Record                                                                                                    |
| 880  | K5 | Transaction Reference<br>Number | A/N    | 10     | 4-13     | R   | This number is assigned by the<br>Pharmacy. This number<br>uniquely identifies each claim<br>within the submission.                                         |
|      |    | NCPDP Data Record               | varies | 14     | variable | R   | The NCPDP 5.1 Standard data stream is inserted here starting with the 5.1 Transaction Header Segment as defined in <u>Section</u> <u>3.0</u> on page 3.0.1. |
| 880  | K4 | Text Indicator                  | A/N    | 1      | variable | R   | Enter a value of <b>x'03'</b> to indicate the End of the text.                                                                                              |

## **Batch Trailer Record**

The required batch trailer record is a fixed length record 56 bytes long.

| Fld# | ld | Field Name         | Format | Length | Position | Req | Value/Comments                                                                                               |
|------|----|--------------------|--------|--------|----------|-----|----------------------------------------------------------------------------------------------------|
| 880  | K4 | Text Indicator     | A/N    | 1      | 1-1      | R   | Enter a value of <b>x'02'</b> to indicate the Start of the text.                                             |
| 701  |    | Segment Identifier | A/N    | 2      | 2-3      | R   | <b>99</b> = File Trailer                                                                                     |
| 806  | 5C | Batch Number       | N      | 7      | 4-10     | R   | Enter the same Batch Number<br>that is on the Batch Header<br>Record.                                        |
|      |    |                    |        |        |          |     | Format=CCYYDDD<br>CC= Century<br>YY = Year<br>DDD = Julian Date<br>i.e.2003230 = August 18, 2003             |
| 751  |    | Record Count       | N      | 10     | 11-20    | R   | Enter the total number of<br>records within the batch,<br>including the batch header and<br>trailer records. |
| 504  | F4 | Message            | A/N    | 35     | 21-55    | R   | Free form text or blank fill for 35 positions.                                                               |
| 880  | K4 | Text Indicator     | A/N    | 1      | 56-56    | R   | Enter a value of <b>x'03'</b> to indicate the End of the text.                                               |

The following is the layout for submitting the batch trailer record.

## Batch Header Record (Response file)

The required batch header response record is a fixed length record 75 bytes long.

| The following is the layout for the batch header response record. |
|-------------------------------------------------------------------|
|-------------------------------------------------------------------|

| Fld# | ld | Field Name             | Format | Length | Position | Req | Value/Comments                                                                                                    |
|------|----|------------------------|--------|--------|----------|-----|----------------------------------------------------------------------------------------------------|
| 880  | K4 | Text Indicator         | A/N    | 1      | 1-1      | R   | Enter a Value of <b>x'02'</b> to indicate the Start of the text.                                                                              |
| 701  |    | Segment Identifier     | A/N    | 2      | 2-3      | R   | <b>00</b> = File Control (header)                                                                                                    |
| 880  | K6 | Transmission Type      | A/N    | 1      | 4-4      | R   | R = Response                                                                                                    |
| 880  | K1 | Sender ID              | A/N    | 24     | 5-28     | R   | Returns <b>EMEDNYBAT</b> in this field followed by space filler to end.                                                                       |
| 806  | 5C | Batch Number           | N      | 7      | 29-35    | R   | Returns the same batch<br>number as submitted from the<br>inbound batch. This number will<br>match the batch number in the<br>Trailer Record. |
| 880  | K2 | Creation Date          | N      | 8      | 36-43    | R   | Enter Date file created in<br>CCYYMMDD format                                                                                                 |
| 880  | К3 | Creation Time          | N      | 4      | 44-47    | R   | Enter Time file created in <b>HHMM</b> format.                                                                                                |
| 702  |    | File Type              | A/N    | 1      | 48-48    | R   | P = Production<br>T= Test                                                                                                    |
| 102  | A2 | Version/Release Number | A/N    | 2      | 49-50    | R   | <b>11</b> = Version 1.1                                                                                                    |

February 2005

#### **ProDUR/ECCA Standards**

| Fld# | ld | Field Name     | Format | Length | Position | Req | Value/Comments                                                                           |
|------|----|----------------|--------|--------|----------|-----|------------------------------------------------------------------------------------------|
| 880  | K7 | Receiver ID    | A/N    | 24     | 51-74    | R   | Returns the number submitted<br>from the Sender ID field with<br>the outbound responses. |
| 880  | K4 | Text Indicator | A/N    | 1      | 75-75    | R   | Value of <b>x'03'</b> to indicate the End of the text.                                   |

#### **Transaction Detail Header**

The transaction detail header record is a 13 byte fixed length record, which identifies and prefixes each 5.1 variable transaction response detail record in the batch. Each detail record is terminated with the End of Text indicator x'03'.

| Fld# | ld | Field Name                       | Format | Length | Position | Req | Value/Comments                                                                                                    |
|------|----|----------------------------------|--------|--------|----------|-----|----------------------------------------------------------------------------------------------------|
| 880  | K4 | Text Indicator                   | A/N    | 1      | 1-1      | R   | Value of <b>x'02'</b> to indicate the Start of the text.                                                                                                    |
| 701  |    | Segment Identifier               | A/N    | 2      | 2-3      | R   | G1 = Detail Data Record                                                                                                    |
| 880  | K5 | Transaction Reference<br>Number  | A/N    | 10     | 4-13     | R   | The number assigned by the<br>provider to uniquely identify<br>each claim transaction within<br>the batch will be returned with<br>the correlated response to the<br>transaction submitted. |
|      |    | NCPDP Transaction<br>Data Record | varies | 14     | variable | R   | The NCPDP 5.1 Standard data<br>stream response is inserted<br>here starting with the 5.1<br>Response Header Segment as<br>defined in Section 3.4                                            |
| 880  | K4 | Text Indicator                   | A/N    | 1      | variable | R   | Value of <b>x'03'</b> to indicate the End of the text.                                                                                                    |

#### **Batch Trailer Record**

The required batch trailer record is a fixed length record 56 bytes long.

The following is the layout for the batch trailer record.

| Fld# | ld | Field Name         | Format | Length | Position | Req | Value/Comments                                                                                                    |
|------|----|--------------------|--------|--------|----------|-----|----------------------------------------------------------------------------------------------------|
| 880  | K4 | Text Indicator     | A/N    | 1      | 1-1      | R   | Value of <b>x'02'</b> to indicate the Start of the text.                                                                                     |
| 701  |    | Segment Identifier | A/N    | 2      | 2-3      | R   | <b>99</b> = File Trailer                                                                                                    |
| 806  | 5C | Batch Number       | N      | 7      | 4-10     | R   | Returns the same batch<br>number as submitted from the<br>inbound batch. This number will<br>match the batch number in the<br>Header Record. |
| 751  |    | Record Count       | N      | 10     | 11-20    | R   | The total number of response records within the batch, including the batch header and                                                        |

### **ProDUR/ECCA Standards**

| Fld# | ld | Field Name     | Format | Length | Position | Req | Value/Comments                                         |
|------|----|----------------|--------|--------|----------|-----|--------------------------------------------------------|
|      |    |                |        |        |          |     | trailer records.                                       |
| 504  | F4 | Message        | A/N    | 35     | 21-55    | R   | Free form text or blank fill for 35 positions.         |
| 880  | K4 | Text Indicator | A/N    | 1      | 56-56    | R   | Value of <b>x'03'</b> to indicate the End of the text. |